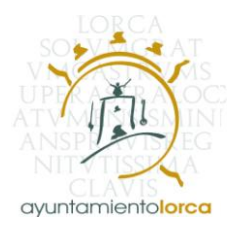

# **PLIEGO DE PRESCRIPCIONES TECNICAS PARA LA CONTRATACION DEL SERVICIO CONSISTENTE EN LA REALIZACION DE TRABAJOS PARA LA RESOLUCION DE EXPEDIENTES DE DECLARACION DE ALTERACION CATASTRAL**

# **1ª. OBJETO DEL CONTRATO**

El objeto del contrato lo constituye la ejecución de los trabajos para la resolución de expedientes de declaración de alteración del Catastro Urbano y Rústico para el municipio de Lorca sujetos a los Convenios suscritos y actualmente vigentes con la Dirección General del Catastro, y comprende las siguientes tareas:

1. Recepción de los expedientes con acuse de recibo en las oficinas de la Unidad de Gestión Catastral en lotes por fecha de antigüedad.

2. Determinación de la referencia catastral de cada unidad o parcela catastral, analizando las bases de datos alfanuméricas y las cartografías catastrales y según las Prescripciones técnicas de la D.G. de Catastro.

3. Confeccionar los planos digitales a escala y acotados necesarios para la completa identificación, croquis de situación y fotografía de cada unidad catastral, según las Prescripciones técnicas de la D.G. de Catastro.

4. Obtener los datos y calcular las superficies del suelo y construcción, cumplimentando una ficha de grabación, con los datos resultantes y los datos necesarios para la valoración según las Prescripciones técnicas de la D.G. de Catastro.

5. Confección de informe de resolución de expediente, el modelo de informe se aportará por el Ayuntamiento.

6. Realización del fichero catastral físico, conformado por la carpeta catastral con los datos físicos, técnicos y jurídicos, que incluirá: el expediente mod.902N, 903N y 904N, la ficha de grabación, informe de resolución y el documento FXCC según las Prescripciones técnicas de la D.G. de Catastro.

7. Grabación de la información alfanumérica y gráfica resultante mediante licencia "Citrix", dejando los expedientes en estado "Dispon" a Gerencia de Catastro, para lo que se utilizan, vía servidor de internet de la Gerencia, los programas "SIGECA, SIGCA y SAUCE", según Prescripciones Técnicas de la D.G. de Catastro.

8. Grabación de la información resultante en los registros de entrada y resolución en el módulo de registro catastral del Ayuntamiento para su actualización.

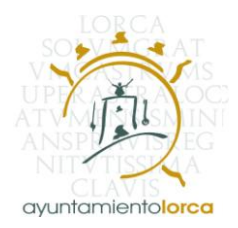

9. Entrega de los expedientes finalizados relacionados y en lotes adjuntando la información gráfica en formato FXCC que se subirá al servidor de información documental. La documentación alfanumérica se quedará salvaguardada en archivo SAUCE y se pondrán los expedientes en estado "Dispon" a la Gerencia de Catastro. Se realizará un informe técnico de cada uno de los expedientes, alojando el mismo en el servidor de catastro para su visualización por los técnicos asignados por Gerencia.

10. Incorporación y resolución de expedientes de cambio de dominio (Mod. 901-N), relativos a las obras nuevas, (Mod. 902-N), con más de un cargo, en el caso de que sean titulares distintos a la promotora, que presenta el Alta, y que estén documentados en el expediente.

11. Aquellas otras no contempladas anteriormente y que sean necesarias para la presentación de los expedientes finalizados ante la D.G. de Catastro.

Se acompaña como anexo al presente Pliego, la Norma de entrega de actualizaciones de la Cartografía Catastral Rustica y Urbana y el Formato FXCC para intercambio de Información Grafica asociada a Parcelas Catastrales.

En caso de que durante la vigencia del contrato se produjesen cambios de tipo técnico o legal en la presentación, tramitación y resolución de expedientes, la empresa adjudicataria estará obligada a adaptarse a los mismos.

# **2ª. ORGANIZACIÓN**

La dirección e inspección superior del servicio a que se refiere el contrato regido por el presente Pliego, corresponde a la Alcaldía, en los términos previstos en el artículo 124.4.b) de la Ley 7/1.985, de 2 de abril, Reguladora de las Bases de Régimen Local.

El Responsable de la Gestión Catastral del Ayuntamiento de Lorca ejercerá la jefatura administrativa, correspondiéndole la fiscalización del servicio, sin perjuicio de las funciones que se asignen a otros servicios municipales que se impliquen directamente o indirectamente en la ejecución del contrato.

Son funciones atribuidas a la dirección técnica de los trabajos:

- Interpretar el presente Pliego de Prescripciones Técnicas

- Comprobar y asegurar durante la ejecución del contrato, la existencia de los medios y organización necesarios para la elaboración del trabajo o la prestación del servicio en cada una de las fases.

- Dar las órdenes oportunas para lograr los objetivos de los trabajos.

- Proponer las modificaciones que convenga introducir en los trabajos, en orden a un mejor cumplimiento del contrato

- Dar el visto bueno y formular la liquidación de las labores realizadas.

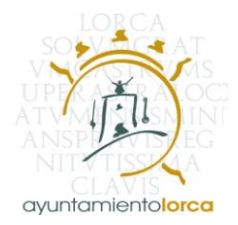

- Tramitar cuantas incidencias surjan en la elaboración de los trabajos técnicos.

El Ayuntamiento solicitará de la D.G. de Catastro las claves de acceso que facilitará al adjudicatario y ficheros FIN, PONUR, VIA, FICC, y cualquier otro necesario para la correcta realización del trabajo.

La empresa adjudicataria dispondrá de un plazo máximo de 3 meses máximo a contar desde la fecha de recepción, para la entrega de los expedientes finalizados, su puesta a disposición de la Gerencia. Durante los 10 primeros días de ese plazo, la empresa deberá comunicar al Ayuntamiento cualquier incidencia detectada en la documentación entregada.

La empresa adjudicataria deberá tener una oficina abierta en el casco urbano de Lorca, con capacidad para resolver cualquier problema derivado de la ejecución del presente contrato.

# **3ª. PROTECCION DE DATOS**

El Ayuntamiento es el titular de pleno derecho de toda la información contenida en los ficheros, archivos y registros informáticos que obren en poder de la empresa adjudicataria, relacionados con los datos tributarios, fiscales, patrimoniales y personales, necesarios para el desarrollo de los servicios contratado. Todo ello sin perjuicio de los derechos de propiedad intelectual de los datos catastrales, que, en cualquier caso, corresponden a la D.G. del Catastro.

El adjudicatario, en la realización de los trabajos contratados, adecuará sus actuaciones a la Ley 15/1999, de Protección de Datos de Carácter Personal y demás normativa que la desarrolla.

# **4ª. SOLVENCIA TECNICA**

1. La empresa adjudicataria deberá estar homologada por SEGIPSA, (MINISTERIO DE HACIENDA Y ADMINISTRACIONES PUBLICAS), para la realización de trabajos Catastrales.

# **5ª. PLAZO**

El plazo de duración del contrato será de tres años, o hasta que se complete el importe máximo del mismo.

# **6ª. PRECIO DEL CONTRATO**

El precio del contrato se establece en términos unitarios de acuerdo con la siguiente tabla:

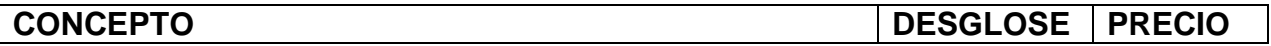

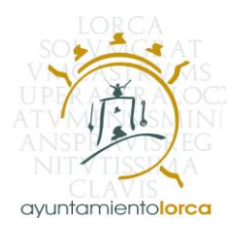

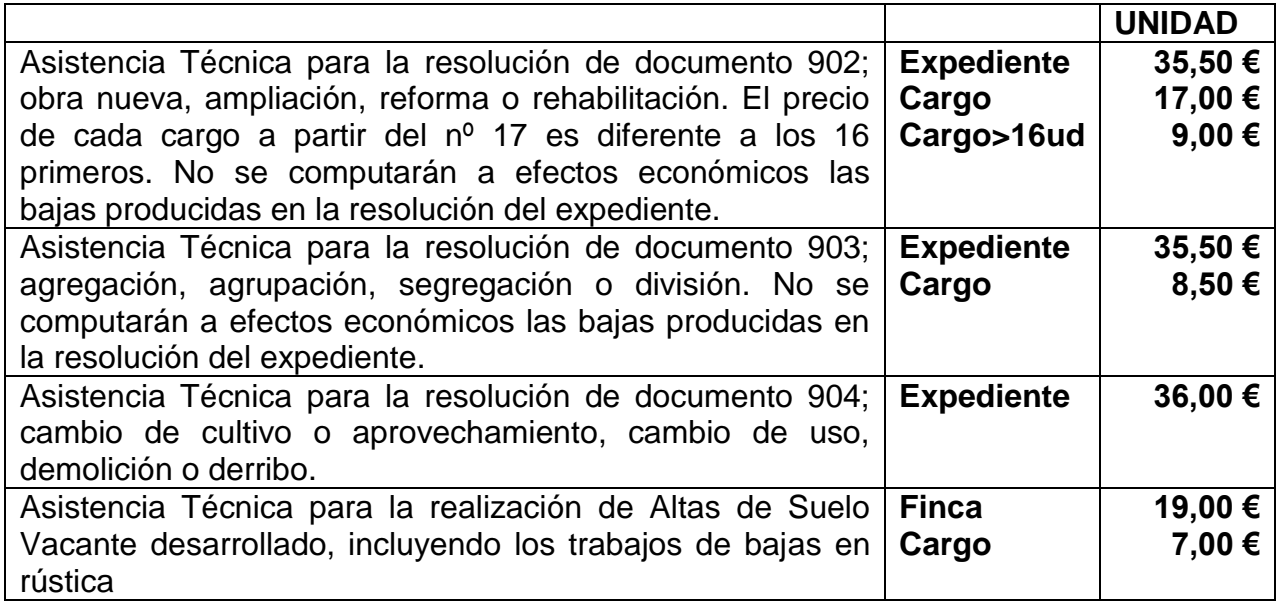

Todos los precios especificados llevan incluido el Impuesto sobre el Valor Añadido (IVA).

El límite máximo del contrato será de 217.800.-€, IVA incluido.

# **7ª. CRITERIOS DE ADJUDICACION**

Los criterios de adjudicación que se utilizarán para valorar las ofertas son los siguientes:

1.- Menor precio ofertado sobre el de licitación: **50 puntos**.

La oferta que presente mayor baja sobre el precio base de licitación obtendrá la puntuación máxima. Las restantes se ponderaran mediante la aplicación de la formula que se indica. Para la obtención del precio de cada oferta se aplicará una media ponderada en función de los expedientes a tramitar, bajo la premisa, a los solos efectos de esta valoración, de que los documentos 902 son el 40% de expedientes y cargos, los documentos 903 son el 55% de expedientes y cargos, los documentos 904 son el 3% de los expedientes y las altas de suelo vacante son el 2% de los expedientes y cargos.

Para la valoración de la oferta económica se otorgará el máximo de puntos a la oferta que presente mayor baja sobre el precio base de licitación. A las demás ofertas se les asignarán los puntos que correspondan de acuerdo con la siguiente fórmula:

P= (PMxB)/MB

Donde, P es la puntuación de la oferta a valorar PM: es la puntuación máxima= 50 puntos

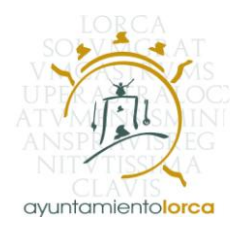

MB: es el importe de la mayor baja ofertada sobre el precio base de licitación B: es el importe de la baja sobre el precio base de licitación de la oferta que se valora

2.- Menor plazo de resolución de expedientes ofertado sobre el máximo permitido: **20 puntos.**

La oferta de menor plazo obtendrá la puntuación máxima. Las restantes ofertas se calcula mediante la siguiente formula.

 $P = PM \times (90-B)/(90-MB)$ 

Donde, P es la puntuación de la oferta a valorar PM: es la puntuación máxima= 20 puntos MB: es el plazo en días de la oferta con menor plazo para la resolución de expedientes B: es el plazo en días de la oferta que se valora 90: Los 90 días máximos para la resolución de expedientes que recoge el PPT

Las ofertas que se presenten para este apartado se harán en DIAS.

Las ofertas inferiores a 15 días, es decir 14 días o menos, se consideraran de difícil cumplimiento, y por incluir, inicialmente, valores anormales o desproporcionas. En este caso se estará a lo estableció 152 del TRLCSP, en cuanto a su justificación. Si finalmente estas ofertas no fueran admitidas por entender que no pueden ser cumplidas por incluir valores anormales o desproporcionados, serán excluidas.

3.- Memoria de Actividades y Mejoras. Con valoración máxima de **30 puntos** otorgada en función del contenido de dicha Memoria de Actividades y Mejoras concretadas en los puntos siguientes:

Dicha Memoria podrá incluir todos o algunos de los siguientes aspectos, que tendrán individualmente las valoraciones máximas que se indican en cada caso.

- 1. Tratamiento y plazo máximo para puesta en disposición de la Gerencia de Catastro de expedientes de especial interés municipal. **6 puntos**
- 2. Disponibilidad para asistencia presencial en Dependencias Municipales para reuniones de coordinación o para solución de incidencias relacionadas con los servicios contratados. **6 puntos**
- 3. Disponibilidad y condiciones para Asistencia Técnica incluso en campo en resolución de expedientes con implicación de propiedades municipales. **6 puntos**
- 4. Detección de Omisiones de Construcciones existentes en el parcelario tras el proceso de Regularización Catastral del municipio de Lorca. **6 puntos**.
- 5. Asistencia a los servicios municipales en procesos de notificación a fincas afectadas por expedientes del tipo 903-N. **6 puntos**.

En cada caso se otorgará el valor máximo a la propuesta mejor valorada al efecto, quedando sin puntuación aquellos apartados de los que no se emita Propuesta

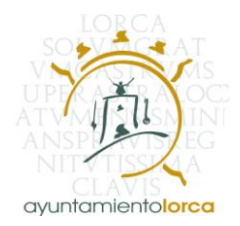

de Memoria de Actividades o Mejoras. Las Propuestas en posiciones intermedias se valorarán de forma proporcional a su posición relativa.

A la vista de las Propuestas, podría darse la circunstancia de que no fueran otorgables las puntuaciones máximas y mínimas expresadas, obteniendo en ese caso las distintas propuestas valores intermedios en función de su posición relativa.

> Lorca, 31 de Marzo de 2016 El Tesorero Municipal Acctal. Jefe de la Dependencia de Recaudacion (R.A. 29-12-2010 y Acuerdo JGL 30-05-2014)

> Fdo. José Clemente Maldonado García

# **ANEXO NORMA DE ENTREGA**

# **DE ACTUALIZACIONES DE LA**

# **CARTOGRAFÍA CATASTRAL**

# **RÚSTICA Y URBANA**

\_\_\_\_\_\_\_\_\_\_\_\_\_\_\_\_

# **FORMATO FXCC**

# **PARA INTERCAMBIO**

# **DE INFORMACIÓN GRÁFICA**

# **ASOCIADA A PARCELAS CATASTRALES.**

Subdirección General de ESTUDIOS Y SISTEMAS DE INFORMACIÓN

# INDICE

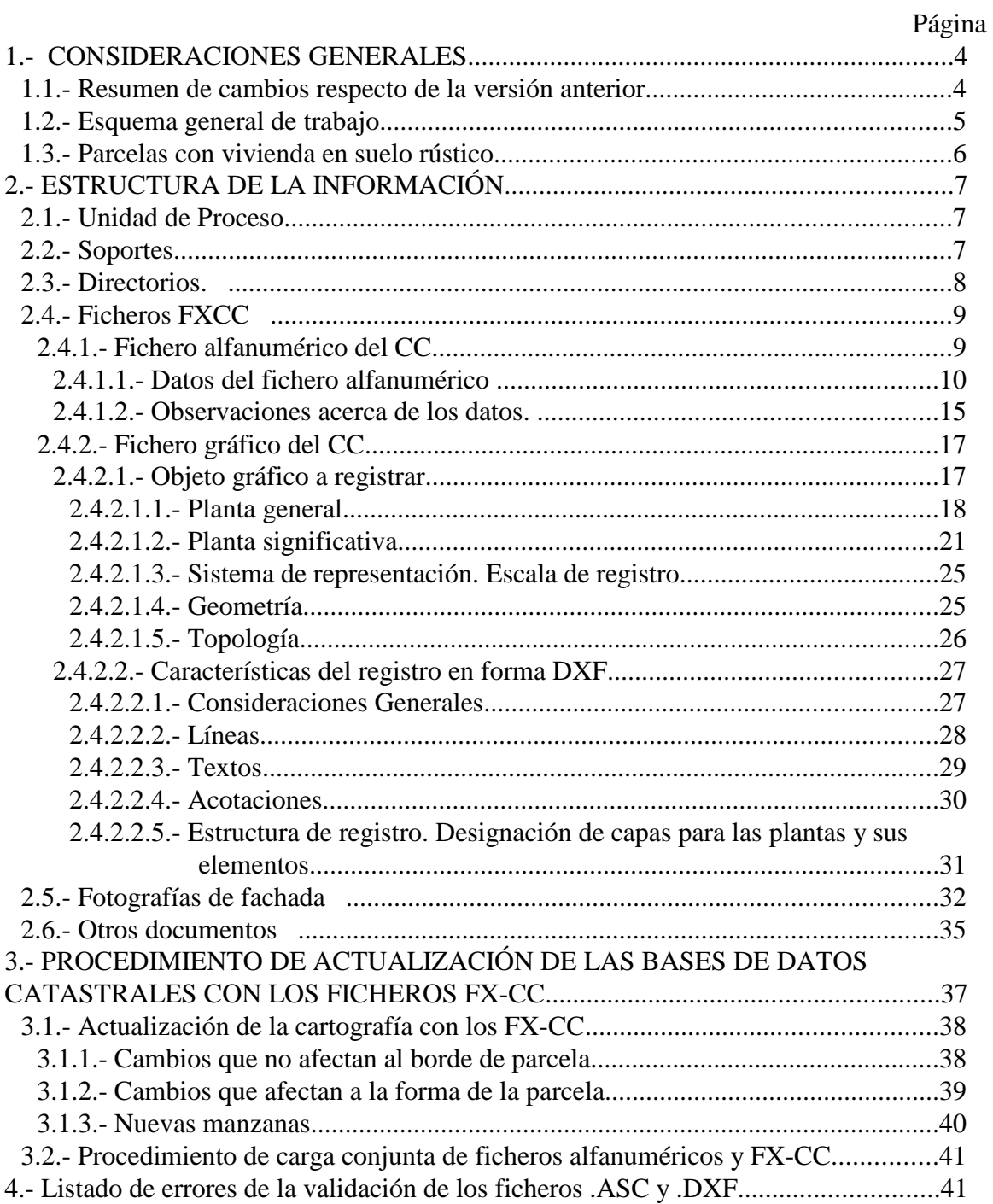

# **A N E X O S**

- I.- Codificación de Gerencias Territoriales.
- II.- Siglas de vía pública.
- III.- Nomenclatura de subparcelas.
- IV.- Codificación de destinos de locales.
- V.- Ejemplo de fichero .ASC
- VI.- Ejemplo de fichero .DXF

# 1.- CONSIDERACIONES GENERALES

El presente documento define la estructura y formato para intercambio de información gráfica de parcelas catastrales.

El formato permite intercambiar toda la información necesaria para reproducir los documentos CC (croquis catastrales, antes llamados CU-1), en los que se detalla la planta general de la parcela, la fotografía de la fachada y el detalle de las plantas significativas del/los edificio/s si los hubiera.

Las superficies de todos los locales en las cintas alfanuméricas deberían coincidir con las superficies del CC (croquis catastral).

## 1.1.- Resumen de cambios respecto de la versión anterior.

Los cambios de la versión 2014 son:

– A partir de esta versión no se deben incluir en el formato de entrega documentos originales entregados por el ciudadano ni escaneados de los mismos. Tales documentos deben entregarse con su formato específico.

Los cambios de la versión 2012 son:

- Se añade la información de cabecera Exif en fotografías de fachada.
- La densidad de escaneo de fotografías en papel es de 200 ppp
- Se aumenta el tamaño de las fotografías.
- Se perfecciona el modo de entrega de parcelas afectadas y ajustadas.

Los cambios de la versión 2011 son:

- Se añade un nuevo código de texto para la planta general: PG-TN con el texto de rótulo de número de portal.
- Se especifica que las parcelas afectadas pero que no forman parte del expediente se entreguen en un subdirectorio llamado AFECTADAS.

Los cambios de la versión de 2009 son:

- Se establece el nombre que tienen que tener otro tipo de documentos, por ejemplo escaneados.
- Se permite incluir el bloque y el número de portal en el centroide de un local.

Los cambios de la versión de 2008 son:

Se establece el nombre que deben tener las fotografías en el caso de que haya varias, y se corrige errata en el ejemplo de nombres de fotografías.

Los cambios de la versión de 2007 son:

Se unifican los modelos de datos para parcelas rústicas y urbanas, y se eliminan las diferencias existentes en función de la naturaleza del suelo (rústico, urbano).

Básicamente con el modelo conceptual anterior las parcelas rústicas se dividían en subparcelas de cultivos (letras en minúsculas) y las parcelas urbanas se dividían en construcciones (codificación de subparcelas del anexo III, en mayúsculas). El **modelo unificado** permite que una **parcela** tenga **cultivos** y **construcciones**, independientemente de la naturaleza de su suelo. Más detalles se pueden ver al hablar de la "Planta general" del fichero gráfico.

Un trozo de suelo puede tener cultivo o construcción pero nunca las dos cosas a la vez. Es decir, que los cultivos más construcciones forman una única capa continua sin superponerse ni dejar huecos.

Tanto el documento CC como el fichero FXCC serán iguales para una misma parcela si cambia la naturaleza del suelo.

- Se unifica el nombre, ya que FXCU1 y FXCR indicaban si la parcela era rústica o urbana, y tenían algunas diferencias.

Debe quedar bien claro que el FXCC de una parcela se hará exactamente igual si ésta es rústica que si ésta es urbana.

Paralelamente a la unificación del modelo gráfico en el FXCC, se procederá a la unificación de las cintas FIN, que pasarán a valer indistintamente y con los mismos atributos para parcelas rústicas o urbanas.

# 1.2.- Esquema general de trabajo.

El organismo colaborador que desee hacer un FXCC debe proceder de la siguiente forma:

- Descargarse de la Oficina Virtual del Catastro (OVC) el FXCC de planta general de la parcela o parcelas originales. Para poder hacer esto es necesario tener un usuario de la OVC con privilegios para descargar FXCC. Como no son datos protegidos, cualquier persona que colabore directa o indirectamente con Catastro puede solicitar este servicio.
- Modificar el FXCC, añadir las plantas significativas, la foto de fachada, etc.
- Validar el FXCC junto con la correspondiente cinta FIN.
- Finalmente, entregar a Catastro los FXCC resultantes, idealmente a través de la OVC.

# 1.3.- Parcelas con vivienda en suelo rústico.

Hasta el año 2005, cuando había una vivienda en suelo había que segregar artificialmente la vivienda del resto de la parcela, creándose lo que se llamaba "parcela de diseminado" con una referencia que comenzaba por 00.

Eso es historia, y solo debería aceptarse para digitalizar los CC de parcelas que ya están dadas de alta en el Catastro pero no para nuevas altas. No deben crearse ya más "parcelas de diseminado".

En lo sucesivo la vivienda hay que meterla dentro del FXCC de la parcela rústica siguiendo las normas que se dictan en el presente documento.

Si el municipio aún no ha sido revisado con posterioridad al 1-1-2006 es un caso particular, ya que hasta que se revise las viviendas son bienes inmuebles de naturaleza urbana y el resto de la parcela un bien rústico. Pero esto no afecta al FXCC ya que gráficamente será una única parcela. La parcela tendrá dos bienes inmuebles, uno de naturaleza urbana y otro de naturaleza rústica que tendrán iguales las 14 primeras posiciones de la referencia catastral pero distinto cargo (0000 la parte rústica y 0001 la parte urbana). Los datos alfanuméricos de estos dos cargos (bienes inmuebles) se entregarán en la correspondiente cinta FIN.

En resumen:

- Tanto en uno u otro caso, siempre que se construya una nueva vivienda (ya sea sobre suelo rústico o urbano) se dibujará dentro de la parcela que existe en cartografía. **En ningún caso se segregará artificialmente la vivienda del resto de la parcela**, como se hacía con las viviendas de "diseminado".
- En el caso de que la parcela esté enteramente sobre suelo rústico o sobre suelo urbano, en la cinta FIN habrá un único cargo (bien inmueble), a no ser que se trate de un edificio con división horizontal.
- En el caso de viviendas sobre suelo rústico de municipios revisados con anterioridad a 2006, en la cinta FIN se incluirán dos bienes inmuebles, uno con los cultivos (la parte rústica) y otro con la vivienda (la parte urbana).

#### 2.- ESTRUCTURA DE LA INFORMACIÓN

#### 2.1.- Unidad de Proceso.

El conjunto universal de información a manejar en un intercambio o **Unidad de Proceso** vendrá constituido por los datos alfanuméricos y gráficos correspondientes a documentos CC de uno a varios municipios.

La definición de este tipo de documentos viene determinada por la normativa emitida al respecto por la Dirección General de Catastro y organismos antecesores competentes. Esta normativa fue iniciada con las **"Instrucciones para cumplimentar las hojas CU-1, CU-2, CU-3, y listados Anexos del Pliego General de Condiciones económico-administrativas y técnico-facultativas, que han de regir necesariamente para la contratación por los Consorcios para la gestión e inspección de las Contribuciones Territoriales, o por las Corporaciones locales, de los trabajos para la formación, conservación y revisión del Catastro Urbano"** de la Dirección General de la Inspección Financiera y Tributaria con fecha de 12 de abril de 1.983, y perfeccionada con la práctica catastral generalizada en la Dirección General de Catastro a lo largo de los últimos años.

#### 2.2.- Soportes.

El soporte normal de la información será la transmisión telemática a través del intercambiador de ficheros de la Oficina Virtual del Catastro (OVC) o en su defecto, CD-ROM.

Excepcionalmente, para intercambios de gran volumen de información, podrán aceptarse de forma convenida otro tipo de soportes (cinta DAT, disco magneto-óptico reescribible, cinta magnética de 9 pistas en carrete abierto, cartuchos, etc.), siempre que se mantengan las restantes características de estructura, organización y naturaleza de los datos que fijan estas normas, y siempre que dichos soportes puedan ser leídos con los sistemas informáticos del Catastro.

La información correspondiente a un mismo término municipal, deberá ir en soporte o soportes diferenciados. En casos excepcionales, con acuerdo expreso de la Gerencia del Catastro, se podrá incluir información relativa a varios municipios dentro

de un mismo soporte, cuando el volumen correspondiente a cada uno sea pequeño y quepa entero, sin necesidad de subdividirlo, en un único soporte.

Los soportes llevarán adheridas etiquetas con la siguiente información :

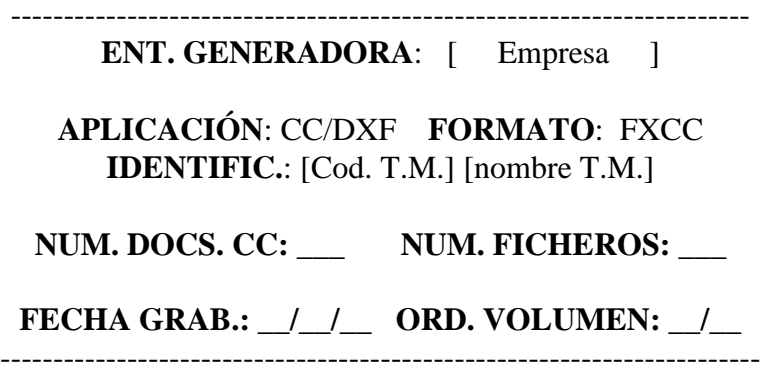

# 2.3.- Directorios.

Se creará un directorio para cada parcela o finca, dentro del cual se guardará el documento FXCC (ficheros .DXF y .ASC), la fotografía de fachada (fichero .JPG) y toda aquella otra información documental pertinente. El nombre de dicho directorio coincidirá con la referencia catastral de la finca (14 posiciones).

En el caso de envío a través de la OVC, se comprimirá con formato .ZIP toda la estructura de un municipio en un único fichero.

#### 2.4.- Ficheros FXCC

Cada parcela o finca tendrá dos ficheros, uno con extensión .ASC y otro con extensión .DXF. Denominaremos FXCC a la combinación de ambos ficheros, con el mismo nombre de fichero y diferente extensión.

**Fichero alfanumérico (.ASC) 1 Fichero FX-CC**  $=$ **Fichero gráfico (.DXF)**

Solo puede haber un único FXCC de una misma parcela. Si hubiese varios edificios, todos ellos más los patios, obras de urbanización interior, etc se reflejarán en la planta general. Cada planta significativa tendrá incluidas todas las construcciones de esa planta en todos los edificios. Por ejemplo si una parcela tiene dos edificios, uno de dos plantas y otro de una, en la planta baja estarán los dos edificios y en la primera solo el que tiene dos plantas.

#### 2.4.1.- Fichero alfanumérico del CC

El fichero alfanumérico correspondiente a cada documento CC (Croquis Catastral) contendrá la información de identificación y control de éste más toda la información alfanumérica o textual que figure en posición fija y predeterminada dentro del mismo documento (información de cabecera y desglose de superficies tanto de la planta general como de las plantas significativas).

El nombre de este fichero serán las 14 primeras posiciones de la referencia catastral de la parcela seguidas de la extensión

#### **.ASC**

Por compatibilidad hacia atrás, se aceptarán temporalmente FXCC siguiendo la norma anterior (con solo 7 posiciones de la referencia).

La información alfanumérica contenida en este fichero irá registrada en código **ASCII** y estará formada por una colección de datos alojados en campos de longitud fija o variable de naturaleza bien determinada, separados entre sí por secuencias de caracteres "retorno de carro" + "avance de línea" (**[CR][LF]** o, lo que es equivalente, **(ASCII (13) + ASCII (10)**). Serán de **longitud fija** al menos los campos de códigos y cantidades numéricas (para distinguir esta característica su longitud va afectada con un asterisco (\*) en la correspondiente relación descriptiva); los campos alfabéticos o alfanuméricos serán generalmente de **longitud variable**, habiéndose de entender como **máxima** la longitud que figura para cada uno en la misma relación. La información así registrada habrá de ser editable por los editores y procesadores de texto habituales en el entorno MS-DOS.

Los datos de naturaleza **numérica** irán ajustados a la **derecha** dentro de su campo y el relleno de las posiciones no ocupadas se hará, en su caso, con **ceros ó blancos por la izquierda.**

Los contenidos **alfabéticos** totales o parciales de un campo alfanumérico se consignarán siempre en **mayúsculas.** En los d**atos cuyo contenido se desconozca**, se tecleará tan solo **[CR][LF],** para preservar la existencia del campo correspondiente.

#### 2.4.1.1.- Datos del fichero alfanumérico

La colección de datos que ha de formar el fichero alfanumérico del FX-CC se registrará siempre en el orden preciso y según las características y naturaleza que se describen en el siguiente cuadro:

# **ORDEN, NATURALEZA Y CARACTERÍSTICAS DE LOS DATOS DEL FICHERO ALFANUMÉRICO DEL FX-CC.**

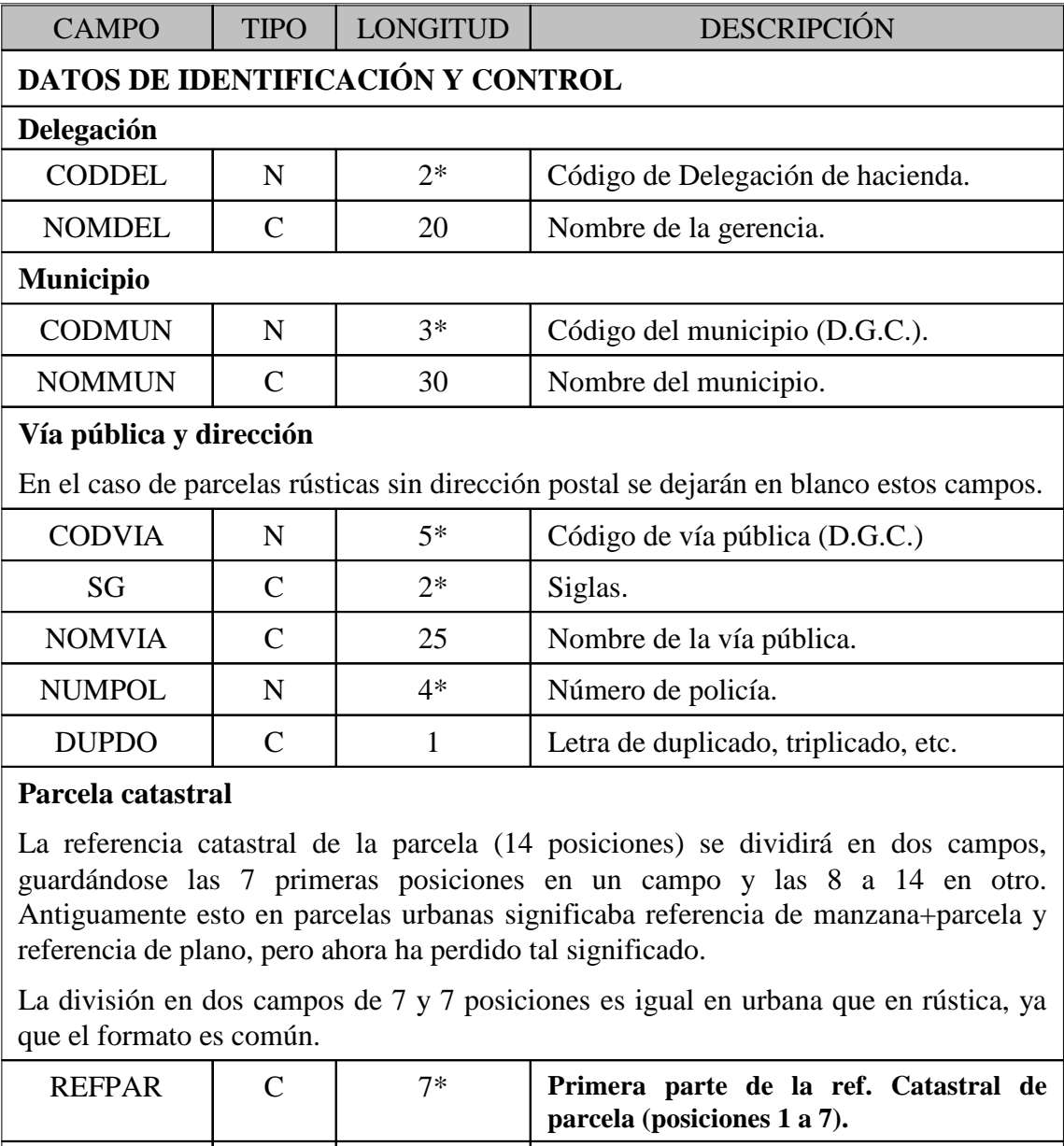

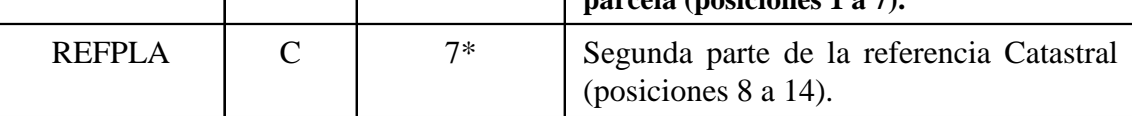

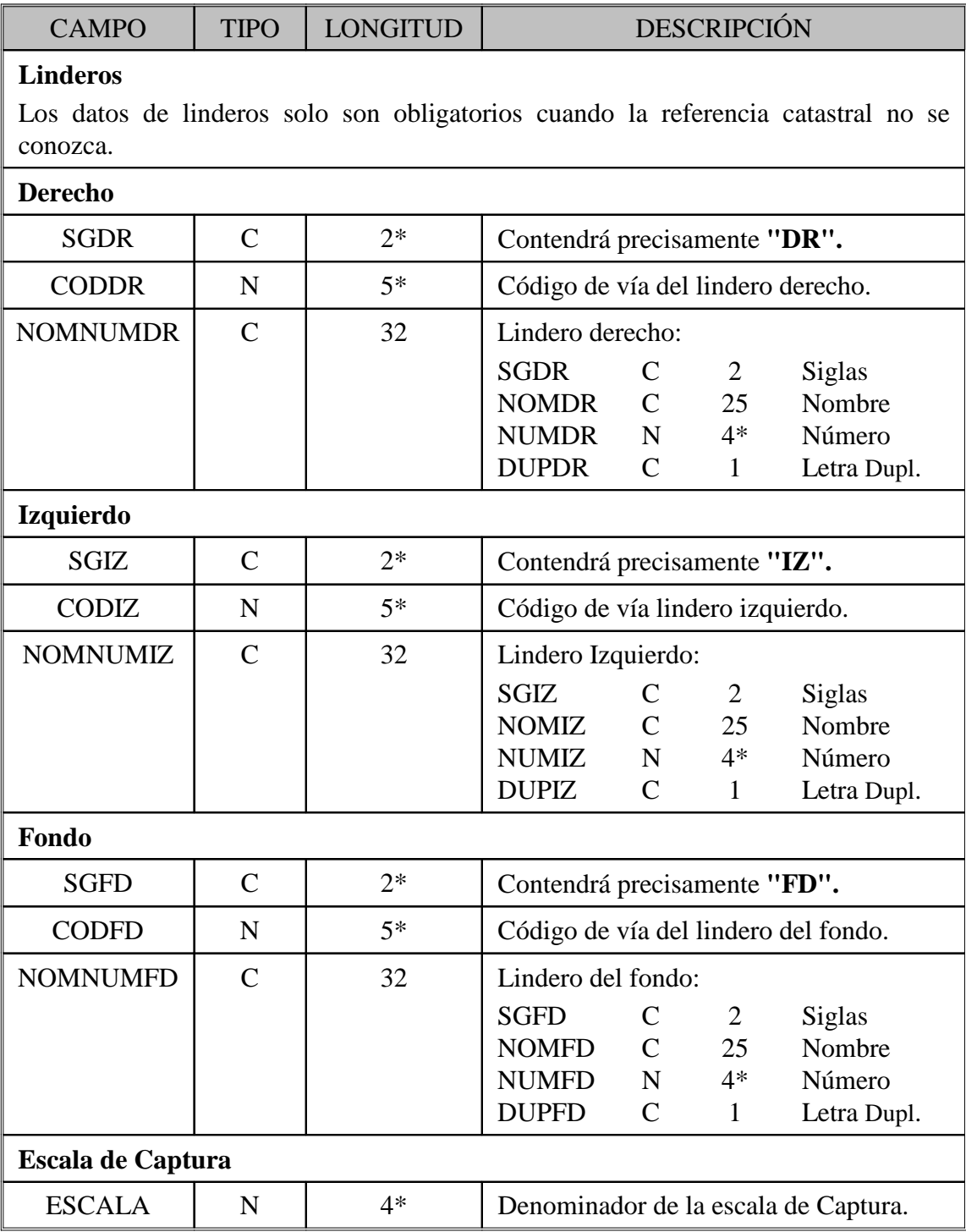

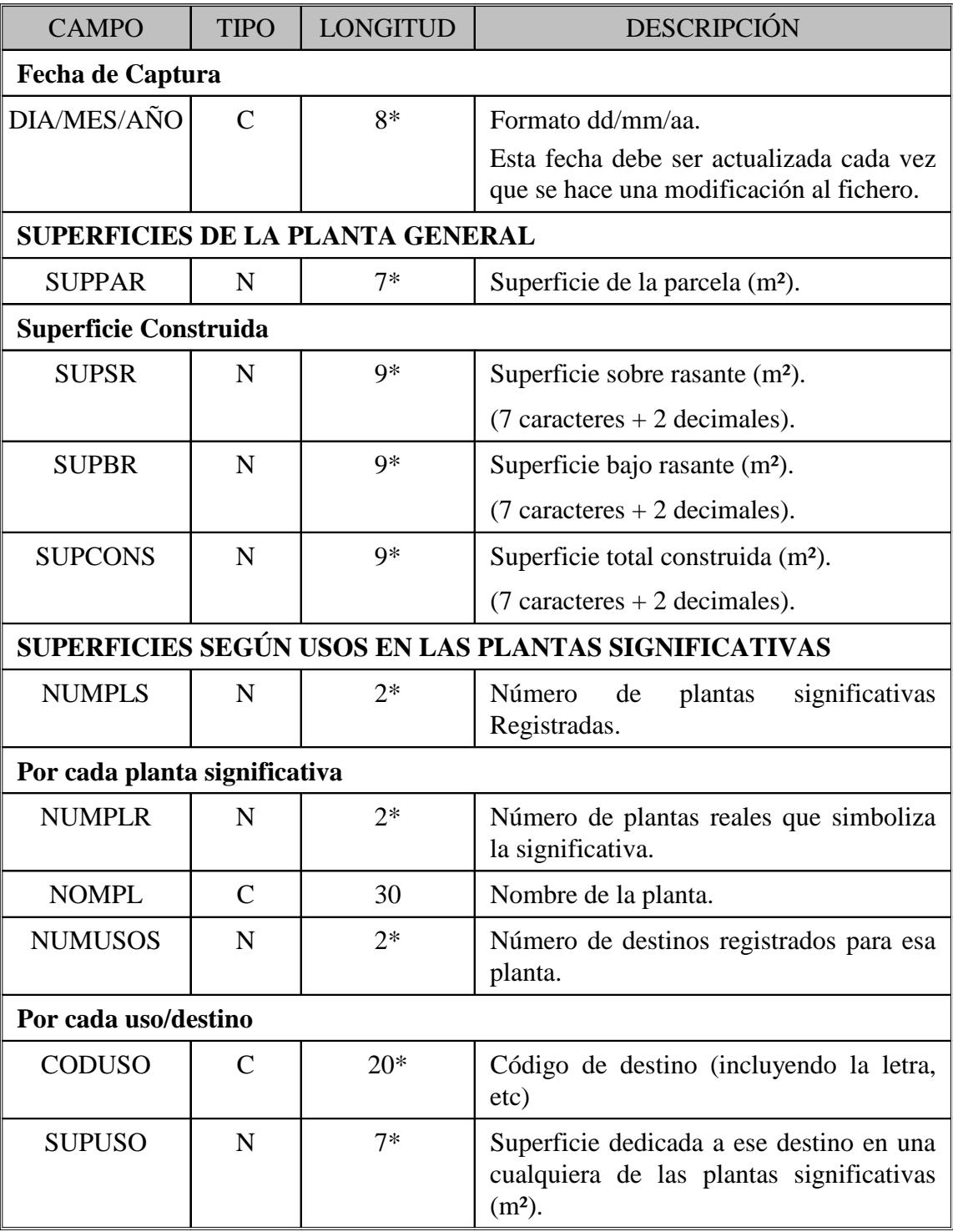

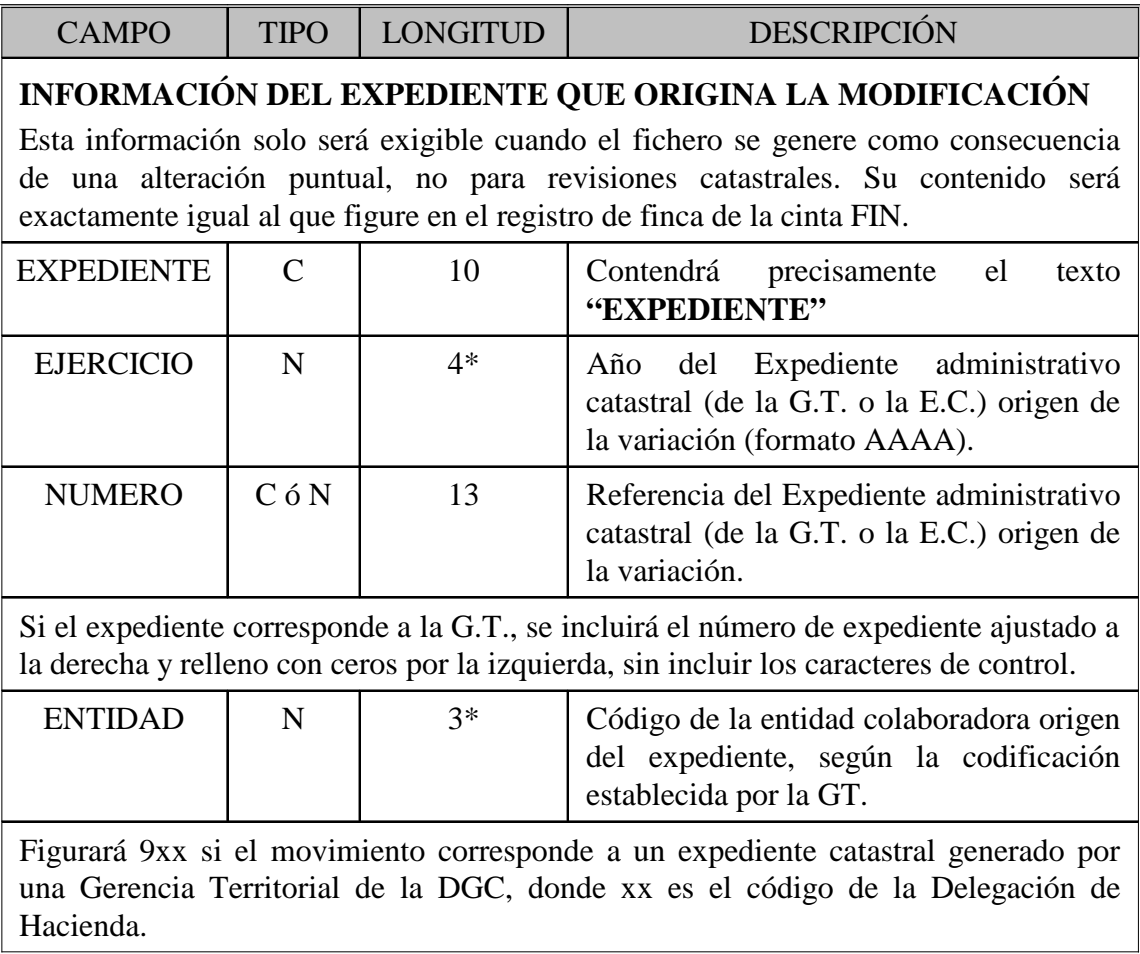

### 2.4.1.2.- Observaciones acerca de los datos.

**Codificación de gerencia territorial, municipio y vía pública**.- Se estará a lo reglamentado al respecto en la Dirección General de Catastro. Ver Anexo I.

**Siglas de vía pública.-** Ver Anexo II.

Letra de duplicado.- Cuando existan números de policía duplicados, triplicados, etc. se escribirá en este campo la letra "D" para duplicado, "T" para triplicado, etc.

**Linderos.-** En este epígrafe se pretenden registrar los datos correspondientes a los predios o vías públicas colindantes con la parcela de referencia contemplados desde una orientación ortogonal a la fachada de ésta. Solo tienen utilidad temporalmente cuando se está haciendo un FXCC de una parcela que aún no se ha dibujado en la cartografía catastral y que por tanto aún no tiene asignada una referencia catastral. Si la parcela ya tiene asignada una referencia catastral, estos datos ya no sirven para identificarla y deben borrarse para evitar equívocos.

**Escala de captura.-** Se consignará el denominador de la escala de captura (escala del documento base original para la digitalización) como única escala a considerar, como referencia de la precisión del registro gráfico, ya que la escala final de representación gráfica en el documento CC (Croquis Catastral) será establecida interactivamente en el momento de su salida a impresión.

**Fecha de captura.-** Deberá consignarse la fecha en la que se realizaron modificaciones por última vez al fichero. No debe consignarse la fecha de construcción o la fecha de efectos, ya que estos son datos que figuran en la cinta FIN. El propósito de este campo es ser fiel reflejo de la fecha de modificación, ya que la fecha del fichero puede sufrir alteración al ser transferido desde sistemas informáticos diferentes.

**Superficie de la parcela, sobre rasante o bajo rasante.-** Deberán entenderse estos conceptos en la forma habitual en la Dirección General del Catastro, establecida por la práctica catastral. Las superficies sobre o bajo rasante acumularán planta por planta las correspondientes a esos conceptos para toda la parcela. La superficie se debe escribir sin decimales, por lo que los caracteres 8 y 9 serán siempre exactamente '00'. Aunque se mantiene por compatibilidad hacia atrás la definición oficial de este campo como 9 posiciones con 2 decimales, se aceptará el formato de 7 posiciones y sin decimales.

**Superficie total construida.-** En este dato se acumulará la superficie construida planta por planta.

**Planta significativa.-** Como tal debe entenderse una representación singular de una o varias plantas reales de un edificio que tengan iguales características.

**Superficie dedicada a un destino.-** Superficie de cada uno de los locales en una cualquiera de las plantas reales a que corresponde la planta significativa indicada. Debe haber un registro para cada uno de los locales y no se deben sumar las superficies de los locales con un mismo destino. La lista de destinos coincidirá con los distintos códigos de destino existentes en la planta significativa, con las siguientes excepciones posibles:

- Las terrazas y soportales, que normalmente serán sumadas al uso principal correspondiente (por ejemplo vivienda).

- El código PTO (patio o hueco), que se debe excluir dado que no computa en el cálculo de superficie construida.

Cuando el inmueble tenga división horizontal, o en general cuando sea necesario distinguir locales en una misma planta, se pondrá el código de uso y destino seguido de un punto y el código de puerta. Por ejemplo para el uso V.A se pondrá la superficie total de todos los elementos correspondientes a la vivienda A.

La lista de locales con su destino y superficie del fichero ASC tiene que servir para que un programa de creación del FIN pueda generar automáticamente la estructura de locales del edificio.

La longitud del campo puede llegar a ser de 20 posiciones en casos extremos. Por ejemplo la plaza de garaje número 123 de la escalera 12, bloque AAAA, número de portal 1234 sería AAP.123.12.AAAA.1234

A efectos simplemente ilustrativos, el código PTO (patio o hueco) puede ir seguido de un punto y el código de puerta del local que tiene su uso privativo. En el caso de elementos con un destino específico pero cuyo valor se asume incluido en el local principal, se puede poner el código PTO seguido de un punto y el código de destino; por ejemplo es válido PTO.YTD

#### 2.4.2.- Fichero gráfico del CC

Toda la información gráfica (líneas perimetrales e interiores, centroides, acotaciones, atributos y textos de posición no predeterminada) referente a un documento CC (Croquis Catastral), tanto la relativa a la planta general como a las plantas significativas irá registrada en un único fichero gráfico con arreglo al formato D<sub>XF</sub>

El nombre de este fichero será el mismo que el correspondiente fichero .ASC, pero con la extensión

#### **.DXF**

Las coordenadas de los elementos geométricos vendrán en metros y con precisión de al menos el centímetro.

Siempre que exista cartografía digital del municipio el FX-CC se creará **perfectamente georreferenciado**, obteniendo las coordenadas de la planta general de la propia cartografía. El sistema de coordenadas a utilizar es por tanto el **UTM en metros** y en el mismo huso que la cartografía del municipio.

**No se permitirá ningún tipo de desplazamiento ni giro** respecto de las coordenadas originales de la cartografía. **Queda explícitamente derogada la norma del documento de 1994** que obligaba a orientar el eje de abcisas según la fachada principal.

#### 2.4.2.1.- Objeto gráfico a registrar.

Estará formado, según los casos, por la información gráfica referente a la planta general de la parcela exclusivamente, o a la planta general seguida de una o varias plantas significativas.

Los tipos de elementos gráficos que puede incluir el documento son:

- Línea (o polilínea): Sucesión de vértices que definen un objeto lineal o el borde de uno superficial.
- Texto o rótulo: Información alfanumérica localizada espacialmente.

Centroide: Punto interior a un recinto u objeto superficial, con los atributos del mismo. Como en DXF no existe el concepto de centroide, se define un centroide por dos textos ubicados en un mismo punto. Para que ambos textos no se vean superpuestos se representarán uno justificado debajo y el otro arriba.

#### 2.4.2.1.1.- Planta general.

Es la representación, dentro de la línea perimetral de la parcela, de los recintos de las distintas subparcelas o áreas de diferente grado o tipo de edificación que la componen.

La planta general coincide con la representación de la parcela en la cartografía catastral. Antiguamente se codificaba como volúmenes edificados las subparcelas de fincas urbanas y con letras minúsculas los cultivos de fincas rústicas. **Con el modelo de catastro unificado se codifican las construcciones como volúmenes edificados y los cultivos como letras minúsculas, independientemente de la calificación del suelo**.

La suma de los cultivos mas las construcciones rellenan completamente la parcela sin superposiciones. Es decir, que si se dibuja un recinto que tiene como atributo II (dos alturas sobre rasante), en ese lugar no puede haber un cultivo. Dicho de otro modo: la suma de las superficies de las subparcelas de cultivo mas la suma de las construcciones de subparcelas de construcción debe ser la superficie de la parcela total (o un poco mayor en el caso de que haya balcones fuera del borde de la parcela en edificios urbanos).

Con el modelo de datos anterior a 2005, las construcciones sobre suelo rústico se dibujaban como si fuesen una subparcela de cultivo más, dándole un código de subparcela. Esto no es aceptable ya, aunque por compatibilidad se seguirá aceptando durante un tiempo para los municipios revisados/renovados con anterioridad a 2005.

En fincas rústicas los cultivos son obligatorios dado que se utilizan en la norma de valoración. En suelo urbano se mantendrán los cultivos si existen pues el suelo podría volver a pasar a rústica, aunque no será necesario investigarlos si no existen en la cartografía catastral, en cuyo caso el suelo sin edificar se codificará simplemente como SOLAR.

La representación de la planta general consta ordinariamente de los siguientes elementos gráficos, alguno de los cuales puede faltar en algunos casos:

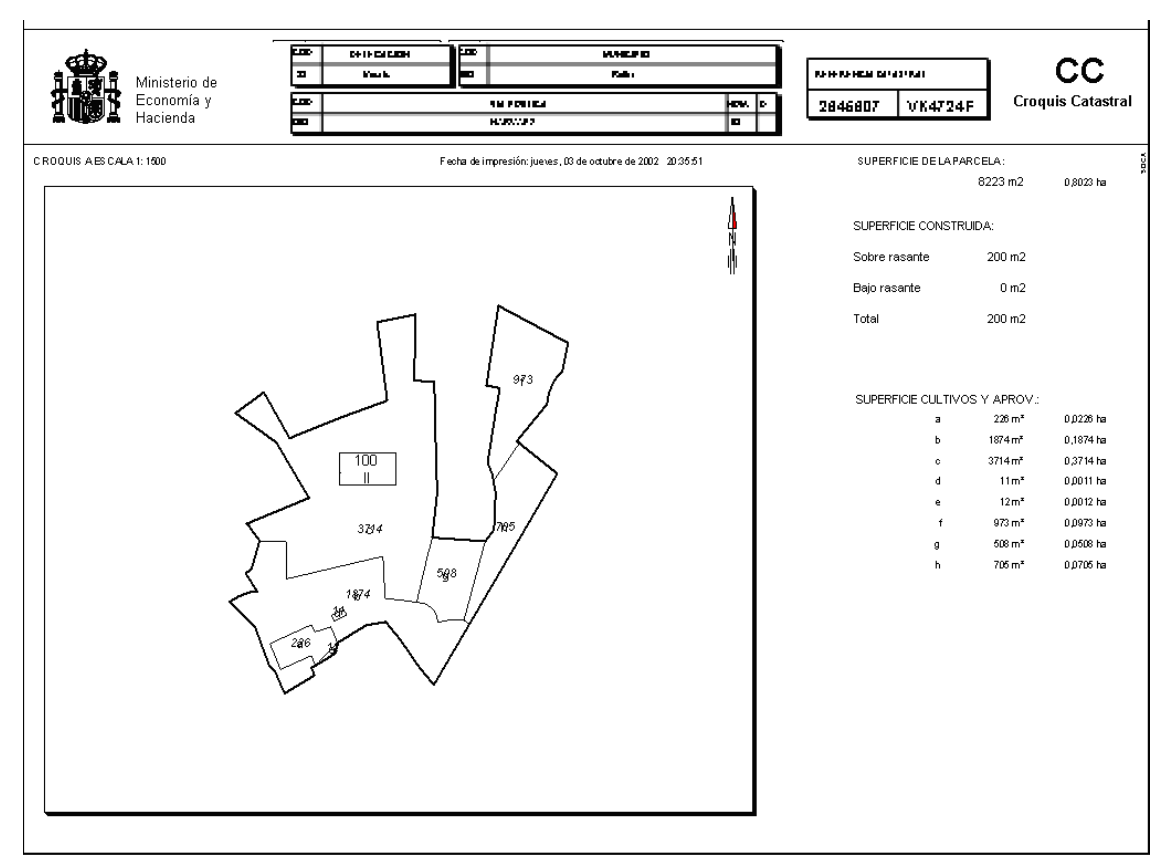

Ilustración 2 - Planta general. Ejemplo de una parcela con cultivos y construcciones.

- . **Línea perimetral:** contorno exterior cerrado que limita la parcela. En casos muy excepcionales (parcelas que incluyen o rodean totalmente a otra y otras) pueden existir, como perímetro interior, otro u otros contornos englobados dentro del externo.
- . **Líneas interiores:** delimitan interiormente los recintos de las subparcelas. En algunos casos (balcones, etc.) pueden sobrepasar hacia el exterior la línea perimetral. Las líneas interiores pueden formar en algunos casos contornos cerrados interiores a la línea perimetral externa, e incluso al perímetro de otra subparcela, no conectados al contorno envolvente por ninguna otra línea. Dentro del conjunto de líneas interiores se pueden opcionalmente destacar las que delimiten sótanos o volúmenes construidos bajo rasante.
- . **Flecha indicadora del acceso a la finca:** vector o segmento orientado ortogonalmente a la fachada principal que indica el acceso principal. La flecha podrá constar de un único vector o de varias líneas para dar un mejor aspecto estético.
- . **Centroides:** puntos interiores y centrados dentro de los recintos de las subparcelas. Debe existir un centroide y solo uno por subparcela. El centroide no se materializará en un punto real, sino que vendrá virtualmente indicado por las coordenadas comunes de sus atributos.
- . **Atributos:** ubicados sobre cada centroide virtual de subparcela; deben figurar dos datos o atributos relativos a la misma:
	- . **Identificación de subparcela:** Es el identificativo de la subparcela en la cartografía catastral. En el caso de construcciones, identificación de volúmenes construidos de acuerdo con la TABLA DE NOMENCLATURA DE SUBPARCELAS incluida en el ANEXO III (en mayúsculas). En el caso de cultivos o aprovechamientos forestales, código de subparcela (1 a 3 caracteres alfabéticos en minúsculas). . **Superficie:** en m².
- . **Otros textos:** información alfanumérica localizada espacialmente. Figurará siempre la rotulación de la fachada principal y eventualmente los linderos.
- . **Acotaciones:** están formadas por la asociación de un segmento recto orientado y un atributo numérico que mide su longitud en metros lineales del terreno, con aproximación de centímetro. El atributo ha de ir orientado según la dirección del correspondiente segmento. La inclusión de acotaciones es una herencia del pasado que tiene cada vez menos sentido, ya que los programas de consulta pueden acotar automáticamente y no son necesarias para calcular las superficies. Por ello las acotaciones se harán solo cuando sean valores realmente medidos en el terreno, y nunca deberán estorbar la claridad del gráfico.

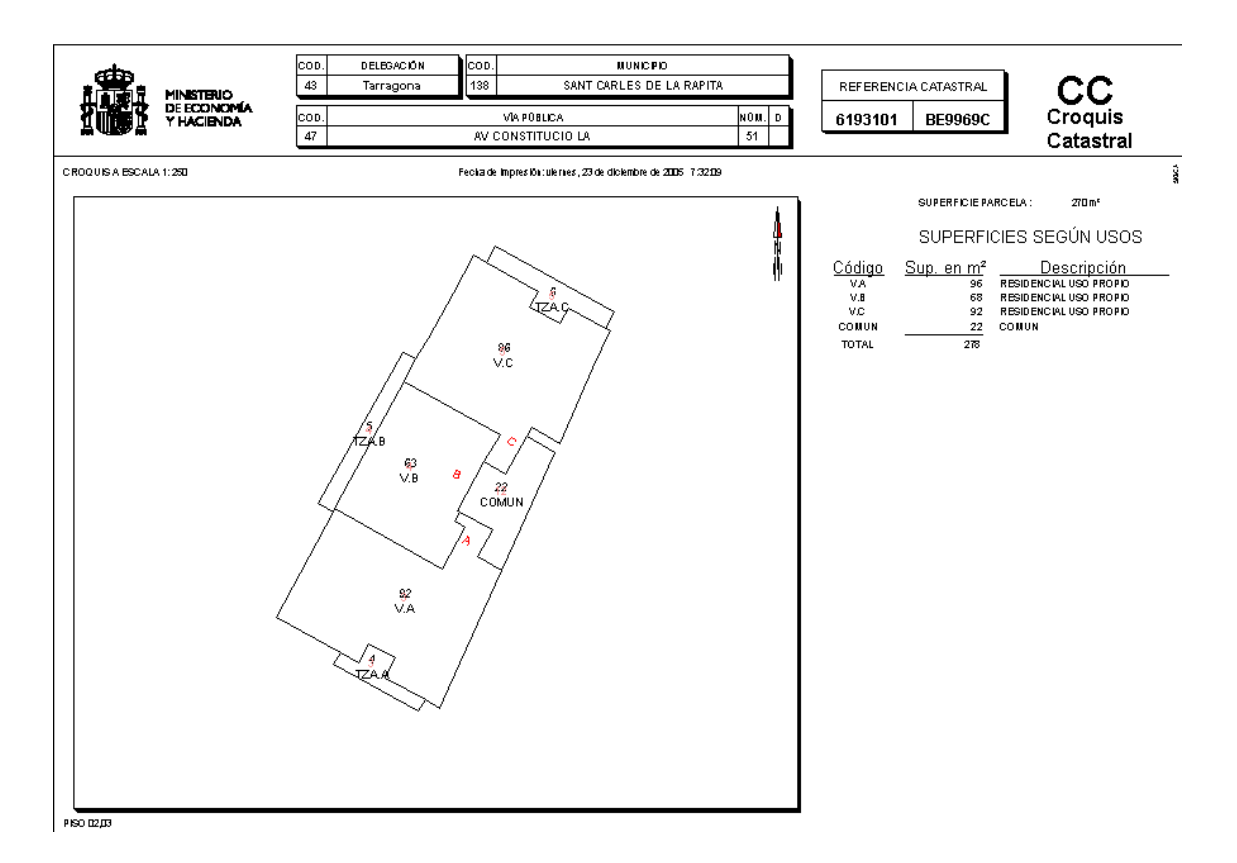

Ilustración 3 - Planta significativa.

#### 2.4.2.1.2.- Planta significativa.

Como ya se ha definido en otro lugar, se trata de una representación singular de una o varias plantas reales de un edificio que tengan iguales características.

Una planta significativa describe los elementos de construcción y su destino, y es por tanto independiente de la naturaleza del suelo. Por tanto una planta significativa de una parcela rústica es la misma que se haría si esa parcela fuese urbana.

El dibujo de las plantas significativas va orientado a la representación y medida de los locales en que se divide cada planta y los usos concretos a que se destinan.

El nombre de las plantas significativas debe acabar en la relación de códigos de las plantas reales en la cinta FIN, separados por comas si es necesario. Por ejemplo nombres de plantas significativas correctas son:

Planta ático AT Planta 04 Plantas 01,02,03 Planta baja 00 Planta sótano -1 Planta sótano -2

Si los nombres de plantas son numéricos se podrá indicar un rango de números poniendo el código de la primera planta, un espacio, la letra A y el código de la última planta, como [Plantas 01 a 03].

Las plantas significativas se ordenarán en el fichero .ASC de abajo a arriba, de modo que la primera planta significativa en el ejemplo anterior será la [Planta sótano -2] y la última la [Planta ático AT].

**Construcciones sobre y bajo rasante:** toda planta significativa cuyo nombre comience por – (signo menos) será considerada bajo rasante por los programas de validación. También serán consideradas bajo rasante todas aquellas plantas situadas por debajo de la que se llame BAJA o su código sea 00. Si hubiese una planta semisótano debajo de la llamada BAJA que en realidad fuese también sobre rasante y se valorase como tal, se pondrá la planta semisótano por encima de la baja para evitar que los programas de validación muestren error:

PLANTA SEMISOTANO SM PLANTA BAJA 00

La representación de cada planta significativa consta ordinariamente de los siguientes elementos gráficos, alguno de los cuales puede faltar en algunos casos:

. **Línea perimetral:** delimita externa e internamente las áreas edificadas a la altura de la(s) planta(s) reales que simboliza la significativa. Puede ser un contorno cerrado único o bien incluir otro u otros contornos cerrados correspondientes a patios huecos diversos. Para la planta baja será normalmente

copia de la planta general, pero en el resto de plantas significativas puede ser diferente por no estar construida toda la superficie o por haber voladizos.

- . **Líneas interiores:** delimitan los distintos recintos en que se divide la planta, correspondientes a locales y otras áreas (terrazas, elementos comunes, etc.). En algunos casos pueden sobrepasar hacia fuera o hacia dentro (hacia patios o huecos) la línea perimetral. Pueden formar en algunos casos contornos cerrados interiores a la línea perimetral externa, e incluso al perímetro de otro local, no conectados al contorno envolvente por ninguna otra línea.
- . **Centroides:** debe existir un centroide y sólo uno por cada local o cualquier otro recinto superficial de los que integran la planta. El centroide no se materializará en un punto real, sino que vendrá virtualmente indicado por las coordenadas comunes de sus atributos.
- . **Atributos:** ubicados sobre el centroide virtual de cada recinto superficial considerado deben figurar dos datos alfanuméricos o **atributos**:
	- . **Código de uso y destino:** Hasta tres caracteres, escogidos de entre los que componen la TABLA DE USOS Y DESTINOS DE LOCALES que se incluye en el ANEXO IV.
	- Cuando el inmueble tenga división horizontal, se pondrá el código de destino seguido de un punto y el código de puerta. Por ejemplo una vivienda puede ser V.A (vivienda "A") y una plaza de garaje puede ser AAP.23 (plaza de aparcamiento número 23). Si el inmueble tiene el mismo código de puerta para distintas escaleras, se añadirá otro punto y el código de escalera. Por ejemplo V.A.2 es la vivienda A de la escalera 2.
	- En casos de fincas muy complejas, con distintos portales y bloques, para evitar indeterminaciones se podrá concatenar también el código de bloque y el número de portal. En el caso anterior, para indicar el bloque B del número de portal 22, se pondrá: V.A.2.B.22
	- Cuando un recinto superficial no tenga uso /destino ni compute a efectos de cálculo de superficie construida, como por ejemplo un patio de luces, se pondrá el código "PTO".
	- Cuando un recinto superficial compute al 50 % en el cálculo de superficie construida, se pondrán los códigos TZA ó POR.
	- Las superficies de usos comunes se codificarán de acuerdo con su identificación en la cinta FIN, obtenida normalmente como concatenación de los atributos de Escalera, Planta y Puerta. De este modo se aceptarán códigos como COMUN, etc (siempre 5 caracteres).
- . **Superficie:** del local, en m². En el caso especial de elementos constructivos que por su naturaleza computan al 50% en el cálculo de la superficie, se pondrá como código de uso/destino "TZA" o "SOP" y la superficie que se pondrá en el centroide será aquella resultante de aplicar el coeficiente reductor, y no la superficie física.
- . **Textos de código de local:** En las plantas significativas se podrá opcionalmente incluir como texto no visible el número de local al que corresponde el recinto, según la cinta FIN. Su ubicación y justificación será exactamente la misma que el texto con el atributo de código de uso o destino del mismo recinto. Podrá haber tantos textos de código de local superpuestos como plantas reales se corresponden con la planta significativa.
- . **Texto codificado de plantas**: Sirve para poner dentro del plano el nombre de la planta significativa, lo que facilita la visualización y evita la posibilidad de error a la hora de transcribir el nombre al fichero .ASC.
- . **Texto de número de portal**: Permite situar los rótulos de número de portal, particularmente en el caso de que haya varios en una misma finca. Si solo hay un número y está en la fachada principal, no es necesario incluirlo en el FXCC. El texto se colocará paralelo a la fachada, pero siempre "boca arriba". El texto se justificará abajo y a la izquierda y siempre al Norte de la fachada, de modo que si la fachada está orientada al Sur el texto estará dentro de la parcela y si está orientada al Norte el texto estará fuera.
- . **Otros textos:** Puede incluirse la situación del ascensor (ASC), escalera (ESC), así como cualquier otro texto ilustrativo, como la situación del portal o la rampa del garaje.
- . **Acotaciones:** La utilidad de las mismas es cada vez menor, ya que el programa calcula las superficies automáticamente. Podrán figurar las acotaciones si han sido realmente medidas en el terreno y siempre que no molesten a la claridad del gráfico.

#### 2.4.2.1.3.- Sistema de representación. Escala de registro.

Todos los planos que componen la información gráfica del documento CC (planta general y plantas significativas) irán referidos a un mismo sistema de representación, a un mismo sistema homogéneo de ejes cartesianos, de modo que se superpongan las plantas significativas a la planta general. De este modo todas las plantas significativas, y no solo la general, estarán perfectamente **georreferenciadas al sistema UTM** en el mismo huso que la cartografía catastral. La unidad de medida será el metro del terreno.

**NOTA IMPORTANTE**: Serán **rechazados** aquellos FX-CC a los que se haya aplicado algún tipo de desplazamiento o giro. **Esto es contrario a la norma de 1.994**, que exigía que se orientase a la fachada principal. Solo se permitirá este tipo de orientación para municipios en los que no se disponga de cartografía georreferenciada (digital o papel).

#### 2.4.2.1.4.- Geometría.

Todas las líneas a incluir en el fichero gráfico: perimetrales, interiores, separaciones bajo rasante, acotaciones, etc. se registrarán como poligonales o cadenas vectoriales (sucesiones de segmentos rectos o vectores en que el extremo de cada uno, salvo el del último, es el origen del siguiente) o, en el caso más simple, como un solo segmento recto.

Toda curva que en el diseño original se haya definido como un trozo de arco (círculo) o cualquier otro tipo de curva o primitiva geométrica deberá descomponerse en una línea poligonal definida por una sucesión de vértices.

Como norma general y para evitar un número excesivo de vértices, solo se insertará un vértice cuando la flecha entre el arco y la cuerda sea de 5 centímetros. Es decir que si un vértice está a menos de 5 centímetros de la línea entre el vértice anterior y el siguiente, puede ser eliminado.

Esta norma general puede ser ignorada (incluyéndose mayor número de vértices) si la simplificación puede dar lugar a errores topológicos o si el objeto a representar es de muy reducido tamaño. En ningún caso se deberán incluir vértices si la flecha (distancia a la línea entre el anterior y el siguiente) es menor de 2 centímetros.

Como norma general deberán evitarse los vértices superfluos. Los vértices que definan los segmentos o vectores de una poligonal serán por tanto los imprescindibles, respetándose siempre las condiciones de "flecha" consignadas en el párrafo precedente. En particular, en tramos que sean estrictamente rectos en el documento original, no se tomarán otros vértices que su origen y su extremo, salvo si se desea los intermedios requeridos por la topología del modelo por coincidir con el inicio o final de otra u otras líneas del dibujo.

Las líneas de cada plano se registrarán una sola vez, aunque contribuyan como limite a la definición de más de un recinto superficial.

#### 2.4.2.1.5.- Topología.

La **línea perimetral** estará formada normalmente por un solo contorno poligonal cerrado en el que el extremo del último vector coincidirá con el origen del primero. Excepcionalmente, cuando la parcela representada en planta general rodee completamente a otra u otras, o cuando en una planta significativa existan patios o huecos no construidos, la línea perimetral correspondiente constará, como límites interiores, de otro o varios contornos de las mismas características topológicas que el externo.

Las **líneas interiores** o las **líneas de separación de sótanos** bajo rasante serán segmentos o poligonales que tendrán necesariamente como origen y como extremo puntos pertenecientes a la línea perimetral o a otra línea interior pertenecientes al dibujo de la misma planta. Estos puntos de inicio y final de línea interior o de separación de sótanos habrán de coincidir necesariamente con vértices de la línea en que se apoyan. Esta norma define en consecuencia para cada planta una estructura topológica de líneas de tipo de red completamente conectada, sin "cabos sueltos".

Puede haber contornos cerrados sobre sí mismos formados por líneas interiores, completamente incluidos dentro de un recinto superficial de los delimitados por las restantes líneas de su planta, sin conexión ninguna con ellas.

No es admisible que dos líneas cualesquiera de una misma planta se crucen o intersecten mutuamente. En estos casos, la intersección debe materializarse en el correspondiente vértice y las dos líneas descomponerse en los cuatro fragmentos resultantes.

Todo recinto superficial correspondiente a local o subparcela debe incluir en su interior centradamente un **centroide** (conjunto de dos textos sobre un mismo punto) y solamente uno.

**Patios interiores**: Si en una planta significativa existe un hueco interior no construido (por ejemplo un patio interior), se codificará como PTO (patio). Nunca se pondrá un código de uso "P", ya que eso significa "Público uso propio". Opcionalmente se podrá poner una línea perimetral (capa PSxx-LP) indicando que es un hueco de la planta y no se incluirá por tanto ningún tipo de centroide dentro, igual que se hace cuando una parcela engloba totalmente a otra en su interior.

#### 2.4.2.2.- Características del registro en forma DXF

#### 2.4.2.2.1.- Consideraciones Generales.

A los efectos del registro del CC (Croquis Catastral) en el fichero **rrrrrrrrrrrrrr.DXF** se tendrán en cuenta las siguientes restricciones en el uso del formato DXF.

- 1.- Los ficheros DXF solo deben incluir la sección **ENTIDADES DE DIBUJO ("ENTITIES").** No se debe incluir ninguna otra de las restantes secciones DXF, que se pueden generar si es necesario a partir de la mencionada. Las características del fichero gráfico deberán, pues, quedar completamente establecidas en la referida sección.
- 2.- Se evitará el uso de "bloques de dibujo".Por consiguiente en la sección de **ENTIDADES DE DIBUJO** no habrán de figurar referencias a "bloques" (grupos **INSERT**).
- 3.- No se usarán otras primitivas gráficas que no sean el segmento recto (grupo **LINE**), la poligonal recta y en dos dimensiones (**2D**) (grupos **POLYLINE + VERTEX + SEQEND**), cerrada o abierta, sin relleno de vértices por curva, suavizado ni "spline", y el texto (grupo **TEXT**).
- 4.- Con las únicas excepciones que expresamente establezcan estas normas, todas las características de líneas y texto habrán de quedar establecidas a nivel de capa.
- 5.- Las características de líneas y textos no tienen por lo demás otra trascendencia que la visualización en pantalla del registro gráfico de las mismas, para su examen o modificación, ya que las correspondientes a su transcripción definitiva a papel por trazado automático o impresión será determinada de forma interactiva o automática en el momento de su proceso por el módulo encargado de ello.

## 2.4.2.2.2.- Líneas.

Teniendo en cuenta lo que antecede, las características en registro de las líneas serán según tipos como sigue:

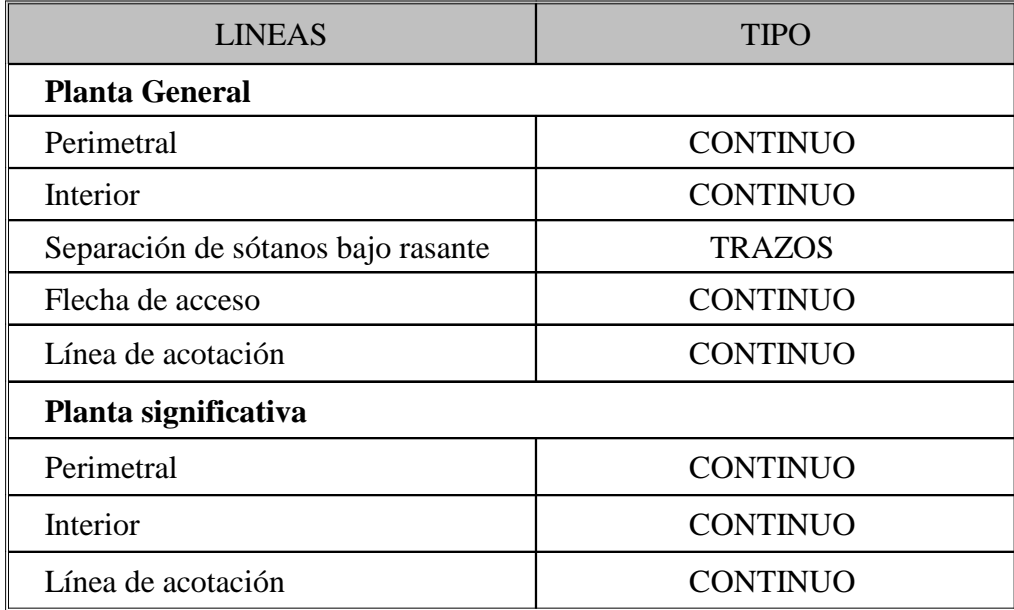

## 2.4.2.2.3.- Textos.

El tipo de letra de los textos se ajustará a la fuente estándar y su ángulo de inclinación será el normal. Los caracteres alfabéticos se consignarán siempre en mayúsculas.

Las características de ubicación (UBICAC), orientación (ORI), alineación (AL) y número máximo de caracteres (NMC) se consignan según casos en el cuadro siguiente:

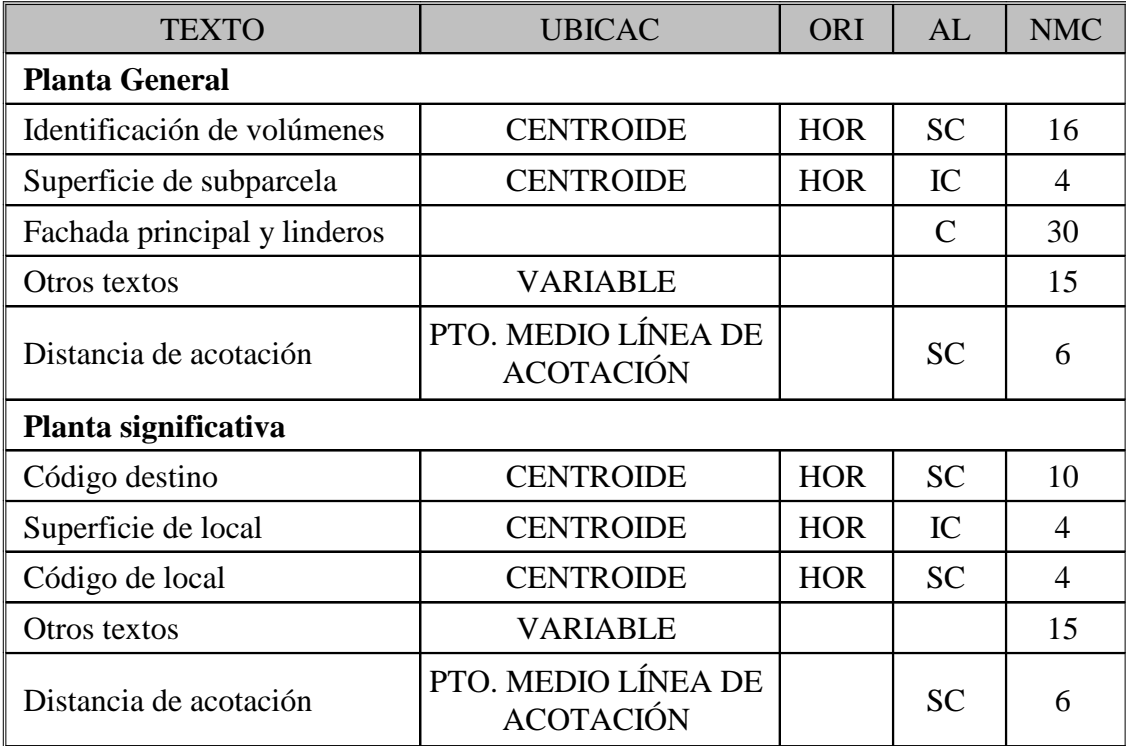

Donde  $HOR = horizontal$ ,  $H/V = horizontal$  o vertical,  $IC = inferior$  centrado, SC = Superior centrado.

La longitud del código de destino puede llegar a ser 20 caracteres en casos extremos, en los que se incluya la puerta, escalera, bloque y número de portal.

Los códigos de local se escribirán con color (código  $62$ ) = -1 (no visible), y no son obligatorios siempre que el centroide de destino identifique unívocamente el local a que corresponde.

El tamaño o altura de letra de los textos, dependiendo del intervalo máximo de abscisas (**IMA**) manejado en el fichero gráfico y el tipo de texto, se determina, en unidades terreno (m.), según lo que figura en el siguiente cuadro:

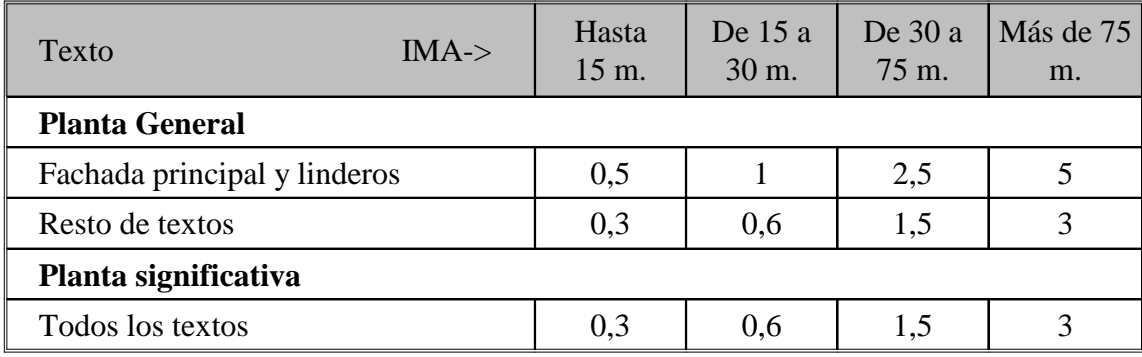

#### 2.4.2.2.4.- Acotaciones.

Para las acotaciones, tanto en planta general, como en planta significativa, se eludirá el registro específico contemplado en DXF para este tipo de estructuras; en su lugar se registrarán como un par de elementos asociados: una línea (línea de acotación) y un texto (distancia de acotación), en parte ya descritos en cuanto a sus principales características.

La línea se situará paralelamente a la magnitud que haya de medir y la representará fielmente. El texto (distancia de acotación o acotación numérica) se orientará según la línea asociada y se centrará sobre su punto medio.

En cuanto al registro de la acotación, ambos elementos se adscribirán a una misma capa, como se precisa en el epígrafe siguiente, y se registrarán consecutivamente en el orden **texto - línea**, para garantizar el sentido de su asociación.

## 2.4.2.2.5.- Estructura de registro. Designación de capas para las plantas y sus elementos.

Cada grupo de elementos diferenciados del fichero gráfico se asignará a una capa en la forma que más abajo se describe.

Las capas llevarán una nomenclatura precisa que permita reconocer la planta, general o significativa, a que pertenece y el tipo de elementos que contiene. Para ello los dos a cuatro primeros caracteres del nombre simbolizarán la planta con arreglo al convenio siguiente:

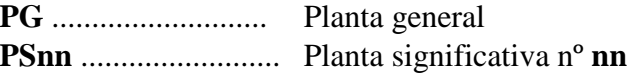

donde **nn** será un número entero correlativo de una o dos cifras que numere consecutivamente desde 1 las plantas significativas existentes (por ejemplo: PS01, PS02, etc.)

El nombre de la capa continuará con un signo **-** y luego vendrán un par de letras mayúsculas que designen el tipo de elementos registrados en la capa, tal como aparece en la siguiente tabla de capas.

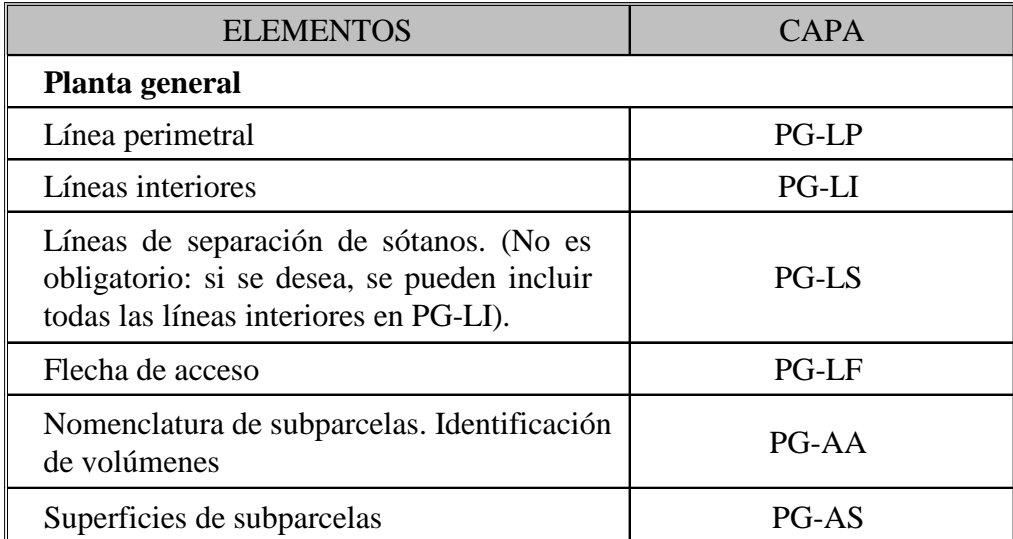

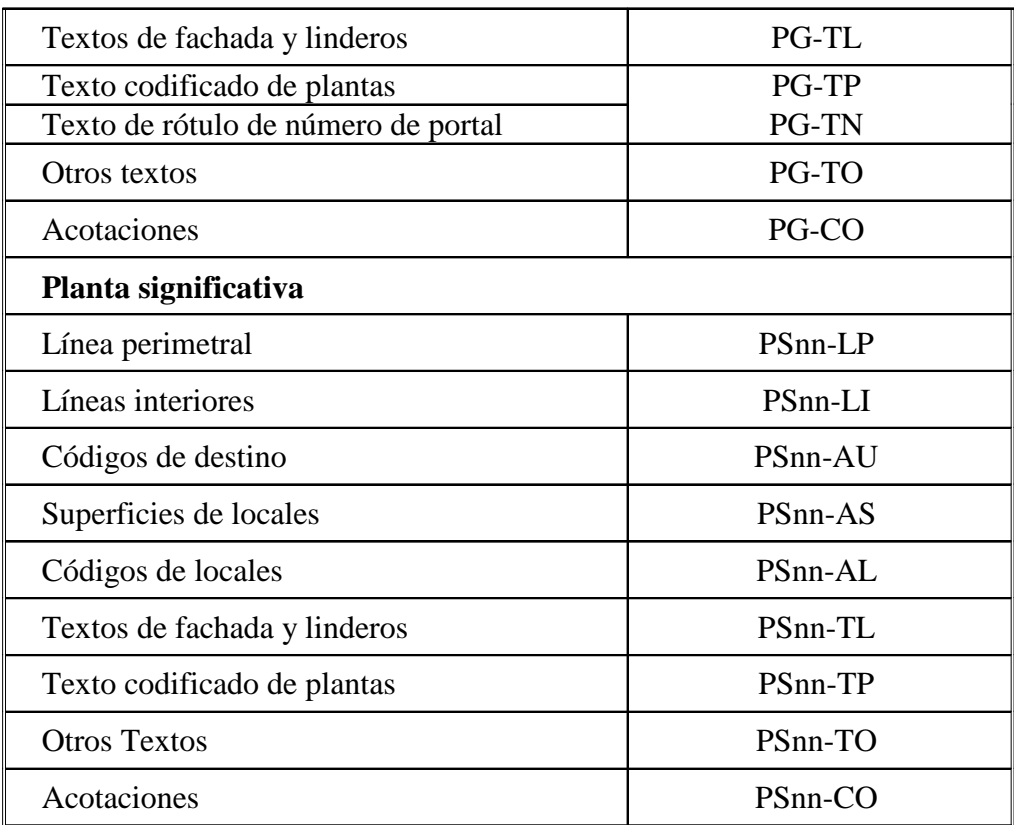

Las características de líneas y textos ya descritas en epígrafes precedentes irán ligadas a cada capa.

#### 2.5.- Fotografías de fachada

Cada edificio tendrá un fichero con la fotografía de la fachada. El nombre de este fichero será el mismo que el de los ficheros .ASC y .DXF seguido de la extensión

#### **.JPG**

En el caso de que exista más de una fotografía de una misma finca o parcela, se reservará este nombre para la fotografía de la fachada principal o más significativa y al resto se les dará un nombre compuesto por la referencia de parcela (14 posiciones) seguido del carácter \_ (código ASCII 95), el texto "FOTO", otra vez el carácter \_ y un nombre explicativo y siempre la extensión .JPG

Por ejemplo un aeropuerto podrá tener las siguientes fotografías:

- 8765301VK3572N.JPG : Fotografía de la terminal de viajeros.
- 8765301VK3572N\_FOTO\_Torre1.JPG : fotografía de la torre de control.
- 8765301VK3572N\_FOTO\_Hangar.JPG : fotografía de un hangar.

Las fotografías deberán ser obtenidas mediante cámaras digitales. Solo se podrán obtener por escaneado de fotografías en papel cuando éstas sean la documentación del 902 y no haya trabajo de campo.

 Es buena costumbre que la fotografía tenga grabada la fecha de toma. La grabación de la fecha en la propia imagen es una opción de la mayoría de cámaras digitales.

Si la fotografía necesita alguna marca o señal para identificar la finca, se deberá incluir ésta en la imagen digital entregada.

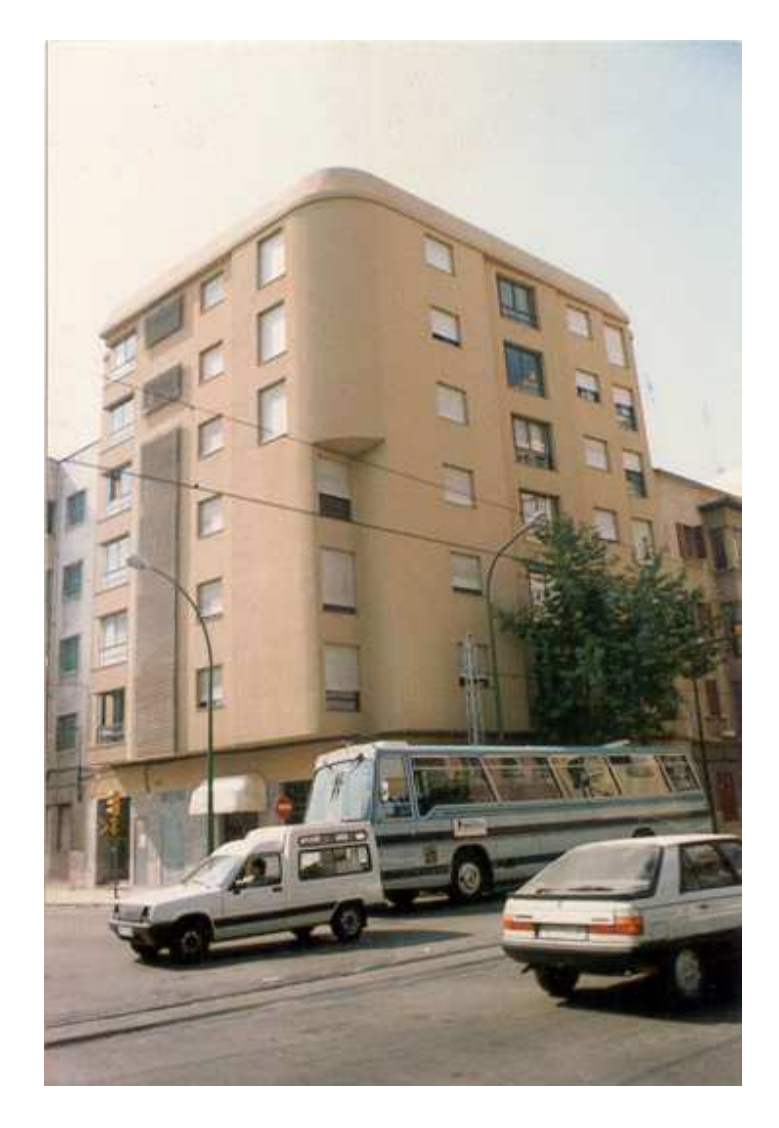

Ilustración 4 - Fotografía de fachada.

La densidad del escaneado y el tamaño de la imagen deben ser las adecuadas para la adecuada visualización en el ordenador. Se utilizarán las imágenes en color verdadero, es decir sin aplicar paleta de colores.

Si se parte de una imagen en papel, una densidad de escaneado de 200 pixeles por pulgada es suficiente.

Independientemente del formato original de captura, las imágenes serán comprimidas con el formato JPEG, formato estándar de ISO para compresión de fotografías.

El tamaño de la imagen comprimida no deberá ser mayor de 500 Kbytes. No se rechazarán trabajos por entregar imágenes de un tamaño mayor, sino que éstas serán repixeladas por la DG del Catastro antes de su almacenamiento definitivo. Aún así la compresión en origen sigue siendo aconsejable porque minimiza el tamaño de los envíos.

La fotografía debe llevar grabada en su cabecera la información Exif (Exchangeable image file format). En esta cabecera deberán estar grabados al menos los siguientes datos:

- La fecha de toma, salvo que sea escaneado de imagen en papel.
- Las coordenadas de GPS, salvo que sea escaneado de imagen en papel.
- Opcionalmente el nombre de la persona o empresa que realizó la fotografía.

La cabecera Exif es grabada automáticamente por la mayoría de cámaras digitales, por lo que si se entregan los ficheros originales tan solo es necesario asegurarse de que el GPS está activado y que la cabecera incluye la información de GPS.

En el caso de que la imagen sufra algún tipo de manipulación para su entrega, como recompresión o repixelado, es necesario utilizar un programa que conserve la cabecera Exif. Esto es importante porque existen programas de manipulación de imágenes que eliminan la cabecera Exif. Se puede comprobar la cabecera de los ficheros con programas específicos (existen algunos gratuitos) e incluso con páginas web que hacen la comprobación on-line.

#### 2.6.- Otros documentos

No se debe entregar documentación original junto con los FXCC. Tal documentación, ya sea escaneada o entregada en soporte electrónico, se debe entregar con su formato de intercambio específico.

La norma para escaneado de documentos será la que se especifica en dicho formato. Básicamente el formato será PDF y la resolución 200ppp.

El nombre de los documentos comenzará con las 14 posiciones de la referencia de parcela seguido del carácter \_ (código ASCII 95), un texto codificado en función del tipo de documento, otra vez el carácter \_ y un nombre explicativo y la extensión correspondiente al tipo de fichero.

El texto codificado en función del tipo de documento podrá ser uno de los siguientes:

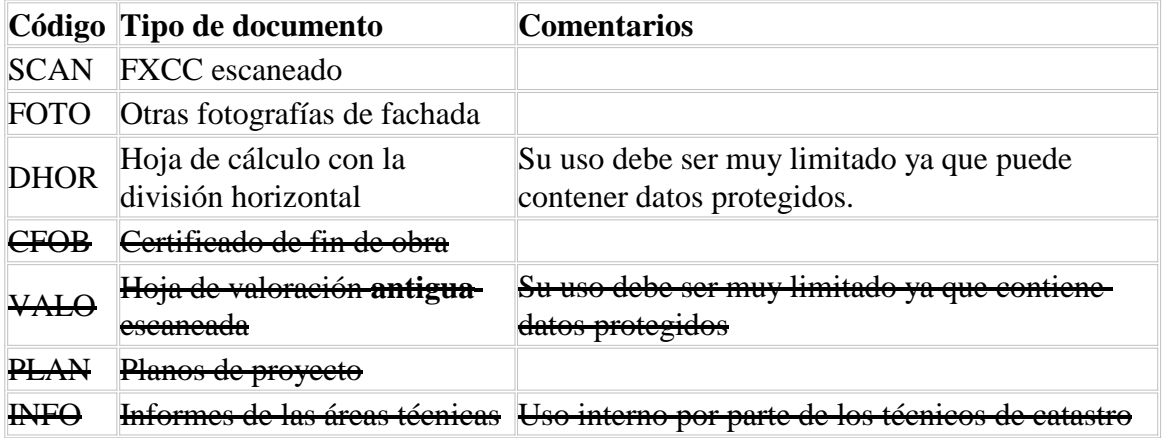

De este modo, algunos nombres posibles son:

- 8765301VK3572N\_SCAN\_Plantas 1 a 3.JPG : FXCC antiguo escaneado. - 8765301VK3572N\_CFOB\_.JPG : Certificado de fin de obra escaneado. - 8765301VK3572N\_PLAN\_Definitivo.DWG : Planos del proyecto.

Se han tachado intencionadamente los tipos de documentos que no se deben entregar junto con los FXCC.

## 3.- PROCEDIMIENTO DE ACTUALIZACIÓN DE LAS BASES DE DATOS CATASTRALES CON LOS FICHEROS FX-CC.

La información contenida en los documentos FX-CC servirá para actualizar:

- El archivo digital de CC's (Croquis Catastrales), que en su momento sustituirá a los archivos en papel de los planos de plantas y fotografías de los bienes inmuebles.
- La cartografía digital. Un procedimiento automatizado lee la información contenida en la planta general de los FX-CC y actualiza las capas de parcelario de la cartografía digital. Para que esto sea posible es necesaria en todo momento una perfecta concordancia entre la cartografía digital y los FX-CC.
- Los expedientes de las bases de datos alfanuméricas, señalando que parcelas han sufrido alteraciones en su forma física. Para ello es necesaria una entrega coordinada de las cintas FIN con información alfanumérica y los ficheros FX-CC.

El proceso completo de intercambio de información con una entidad colaboradora para un determinado trabajo es:

- La Gerencia del Catastro entrega a la Entidad Colaboradora una copia de los documentos FX-CC de la zona objeto del trabajo. Si la Entidad Colaboradora es un Ayuntamiento o Diputación se entregará el municipio completo.
- La Gerencia del Catastro entrega una copia de la cartografía digital existente, o al menos la capa de parcelario. El formato será el que la Entidad Colaboradora prefiera de entre los que la Gerencia puede generar.
- La Entidad realiza nuevos FX-CC, por ejemplo como consecuencia de procesar nuevas altas. Si la Gerencia ya suministró los FX-CC de esas fincas, modificará los ficheros entregados. En caso contrario será necesario crear un nuevo FX-CC, para lo que se extraerá el borde de la parcela de la cartografía.
- Paralelamente a este trabajo, la Entidad actualizará los datos de catastro alfanumérico que en su momento entregará en una cinta FIN.
- Al terminar los trabajos, la Entidad entregará la cinta FIN y los ficheros FX-CC que hayan sido creados o modificados.
- La Gerencia comprobará la corrección y coherencia de la información suministrada y actualizará las bases de datos alfanuméricas y cartográficas.

Nótese que solo hay que entregar los FX-CC modificados. No se deben entregar todos los FX-CC que en su caso entregue la Gerencia Territorial del Catastro. El mecanismo será similar a la entrega de cinta FIN: el Catastro normalmente entregará una colección completa pero la Entidad Colaboradora solo entregará lo que ha sufrido modificación.

#### 3.1.- Actualización de la cartografía con los FX-CC.

El objetivo es que exista una perfecta coincidencia entre la geometría de la planta general de los CC (Croquis Catastrales) y la cartografía digital, de modo que la cartografía digital pueda ser obtenida como suma de las plantas generales de los CC.

Al operar de este modo se garantiza la coherencia entre los distintos CC (no dejarán huecos ni tendrán solapes) y se facilita el volcado de los CC a la cartografía, que puede ser automatizada.

No es suficiente con que los CC estén georreferenciados. Es necesario que el borde de parcela sea exactamente el mismo en la cartografía y en los CC y que el borde común de dos parcelas esté definido por los mismos vértices.

Por eso el Catastro deberá entregar las parcelas de la cartografía a la entidad colaboradora para que ésta pueda copiar su geometría como planta general. El formato podrá ser el FX-CC de la planta general obtenido de la propia cartografía o bien cualquier otro que permitan las aplicaciones del Catastro y sea utilizable por la entidad colaboradora.

#### 3.1.1.- Cambios que no afectan al borde de parcela

Este es el caso más sencillo: una parcela sufre una modificación que afecta a su subparcelación interna pero no a su perímetro exterior. Por ejemplo puede ser como consecuencia de la construcción de un edificio en urbana o un nuevo cultivo en rústica.

Dado que el borde de la parcela es exactamente igual en la cartografía que en el FX-CC, el proceso de actualización de la cartografía se reduce al borrado del interior de la parcela y al volcado de las líneas interiores y los centroides de la planta general del FX-CC.

El programa de volcado permite unas ciertas tolerancias para evitar problemas al redondear coordenadas al centímetro. Se considerará que el perímetro exterior del FX-CC es igual al de la cartografía si la máxima separación entere ambos no es mayor de un centímetro.

#### 3.1.2.- Cambios que afectan a la forma de la parcela

Es frecuente que cambie el perímetro externo de una parcela, normalmente como consecuencia de una segregación (separación de una porción de una parcela) y/o agregación (unión a una parcela de una porción de terreno). Otro caso frecuente es la modificación de la linde entre dos parcelas.

En este caso es importante la entrega conjunta de los FX-CC de todas las parcelas afectadas. Es decir, si al procesar el alta de una construcción se detecta que ha habido una variación en la linde con el solar vecino, es necesario entregar el FX-CC de la parcela construida y también el FX-CC del solar con su nueva forma. Las fincas vecinas que son modificadas se deben entregar siguiendo estas normas:

La entrega de los ficheros FXCC por las entidades colaboradoras y las empresas contratadas se efectuará en tres carpetas dentro de la carpeta genérica del municipio y con los nombres de:

a) "Fincas expediente". Serán las propias del expediente y sólo las atribuibles al mismo. Se incluirá la documentación aportada, en su caso, escaneada, a partir de la cual se ha realizado la digitalización, para su archivo en el servidor/histórico.

b) "Ajustes cartografía". Recogerá todas aquellas fincas colindantes cuyas medianeras o fachadas hayan sido alteradas y que la alteración de superficie esté dentro de los límites de tolerancia técnica, para actualizar la cartografía.

c) "Fincas afectadas". Serán aquellas en las que la alteración de su superficie es superior a la tolerancia técnica o las nuevas fincas deducidas del expediente. Esto podría implicar la apertura de un expediente de modificación de datos (DICF).

El programa de volcado de los FX-CC a la cartografía comprueba que unión de las parcelas entregadas como FX-CC coincide con el perímetro externo de una parcela o con la unión de varias en la cartografía. En caso de coincidencia se actualiza primero la forma de las parcelas y se cambia después el interior de cada una de ellas.

El proceso de creación/ modificación de los FX-CC que implemente la Entidad Colaboradora debe asegurar que **no se modifica el perímetro externo de la unión** de las parcelas afectadas.

En el caso más sencillo (unión de dos parcelas) bastará con juntar todos los tramos del borde de parcela en un único fichero y borrar las líneas correspondientes a la linde intermedia.

Si una parcela se divide en dos, se hará por cualquier procedimiento que asegure que la línea de borde es coincidente en ambos ficheros y que la unión de ambas parcelas es igual a la parcela original. Por ejemplo un método puede ser editar el fichero gráfico, digitalizando una sola vez la linde intermedia, y partiendo la línea de borde exterior por los puntos de intersección. Se copia el fichero y en cada uno de los dos ficheros se borran las líneas de borde que sobran.

Operaciones más complejas (agrupación de varias parcelas, segregación de un trozo de una parcela) pueden en la mayoría de los casos descomponerse en una combinación de estos dos métodos.

Existen casos, como la **apertura de nuevas vías o retranqueos de fachadas**, en los que se debe modificar la forma de la parcela sin afectar a ninguna de las parcela vecinas. En estos casos el volcado de los CC a la cartografía debe **realizarse individualmente** para cada parcela en lugar de utilizarse el procedimiento automatizado.

#### 3.1.3.- Nuevas manzanas

La Entidad Colaboradora deberá crear primero la nueva manzana en su cartografía, y de ella extraerá la planta general de las parcelas con la que elaborará los FX-CC con todas las plantas significativas.

Si la nueva manzana está situada dentro del casco urbano, debe ser situada apoyándose en la cartografía existente y en concreto en la Red Local Catastral del municipio.

Para introducir nuevas manzanas fuera de la cartografía existente (ampliación de cartografía) es necesario previamente ampliar la Red Local Catastral por los métodos de triangulación, poligonación de precisión en malla o sistemas de posicionamiento por

satélite (G.P.S.), directamente enlazada con los vértices de la Red Geodésica Nacional siguiendo las normas definidas en el Pliego de Prescripciones Técnicas para la contratación de los trabajos de Cartografía Catastral Urbana.

El programa de volcado de FX-CC a la cartografía permite crear nuevas manzanas siempre que se entreguen a la vez los FX-CC de todas las nuevas parcelas y que ninguna de las nuevas parcelas se superponga con parcelario existente en la cartografía.

Si esto no se cumple será necesario editar primero interactivamente la cartografía digital de la Gerencia para crear la nueva manzana y luego incorporar los FX-CC.

## 3.2.- Procedimiento de carga conjunta de ficheros alfanuméricos y FX-CC

La entidad colaboradora con Catastro debe realizar los FXCC y la cinta FIN conjuntamente, de modo que no haya inconsistencias entre ambos.

Para asegurar que los datos coinciden, se deberá hacer la validación conjunta de ambos ficheros con el programa de validación que al efecto pone el Catastro en **INTERNET** 

Los FX-CC y FIN una vez validados se entregarán conjuntamente a Catastro. De este modo es posible establecer nuevos procesos y validaciones que aseguren la perfecta coherencia de la información.

#### **4.- Listado de errores de la validación de los ficheros .ASC y .DXF**

Este listado es provisional, sujeto a posibles variaciones.

#### **ESTRUCTURA DE FICHEROS:**

- Falta uno de los ficheros  $DXF \circ ASC : Nivel = Fatal$
- Incorrecta estructura de directorios: La estructura de directorios no es la  $correcta. Nivel = Leve$
- El nombre del fichero no es correcto: debe coincidir con la referencia de parcela.

## **FICHERO ASC:**

- Datos alfanuméricos incorrectos en .ASC: Hay algún dato alfanumérico que debía estar relleno y no lo está o con valores extraños. Nivel = Grave
- Datos numéricos incorrectos en .ASC: Hay algún dato numérico que debía estar relleno y no lo está o con valores extraños. Nivel = Grave
- $\bullet$  Destino incorrecto: El código de destino no es válido. Nivel = Leve
- No coincide la superficie construida con la suma de los usos: La superficie total construida debe ser, salvo errores de redondeo, igual a la suma de las superficies de todos los usos de todas las plantas (multiplicado por el número de plantas reales a que corresponde cada planta significativa).

# **FICHERO DXF:**

- DXF no georreferenciado: El DXF está en coordenadas locales y no en UTM.  $Nivel =$  Grave
- Hay secciones distintas de ENTITIES: Solo se debe incluir la sección ENTITIES, para hacer los ficheros más pequeños. Nivel: Leve.
- Primitiva no reconocida: Solo se permiten LINE, POLYLINE y TEXT. El formato DXF permite otras primitivas, pero no son conformes a formato. Nivel  $=$  Leve.
- Línea perimetral no existe: En toda capa tiene que venir la línea perimetral con el contorno exterior. Nivel = Grave
- Falta la etiqueta de superficie de un centroide: Este error se puede dar porque las dos etiquetas no están en el mismo punto. Nivel = Leve
- Recinto encontrado no tiene centroide: Hay en el DXF un recinto cerrado sin etiqueta de superficie/uso. Nivel = Grave
- No existe un recinto para el centroide: Hay dos centroides (etiquetas) en un mismo recinto o hay un centroide fuera de la parcela. Nivel = Grave
- Superficie calculada distinta de superficie indicada por el centroide: El programa admite una cierta tolerancia (para evitar problemas con redondeos, etc.) pero si hay mucha diferencia entre la superficie que calcula el programa y la indicada en el centroide del DXF se reporta como error. Nivel = Leve
- Existen tramos abiertos: Los tramos no cierran perfectamente los recintos (tramos que no llegan o se pasan de la línea). Nivel = Grave
- Flecha de vivienda no existe: Se debe señalar el acceso a la vivienda. Nivel  $=$ Leve
- Código volumen incorrecto en planta general: Hay un código de volúmenes no conforme a norma. Por ejemplo son válidos SOLAR, -I+VI, SS+V+TZA. Nivel  $=$  Leve

#### **CONCORDANCIA ENTRE FICHERO .ASC y .DXF:**

- Número de usos no concuerda: En el fichero .ASC se encuentran unos usos y en el DXF otros. Nivel  $=$  Leve
- Superficie construida no concuerda: No coincide la superficie construida según el ASC con la calculada por el programa en base a la planta general del DXF.  $Nivel = Leve$
- Error en el número de plantas: No coincide el número de plantas según el .ASC y según el DXF. Faltan o sobran plantas significativas en el DXF. Nivel = Grave

### **CONCORDANCIA ENTRE FICHERO .ASC y cinta FIN:**

En el caso de entrega conjunta de ficheros FX-CU1 y cinta FIN, los sistemas informáticos de Catastro harán una validación conjunta detectando adicionalmente los siguientes posibles errores:

- La finca no existe: No existe la referencia catastral en la cinta FIN o no existe el fichero FX-CU1 de una parcela que en el FIN se indica que debe tenerlo. Nivel  $=$  Grave.
- La dirección postal no concuerda: En el fichero .ASC hay una dirección postal y en la cinta FIN otra. Nivel = Leve
- Superficie de parcela no concuerda: No coincide la superficie de la parcela según el ASC con la entregada en la cinta FIN. Nivel = Grave
- Superficie construida no concuerda: No coincide la superficie construida según el ASC con la entregada en la cinta FIN. Nivel = Grave
- Expediente no se encuentra: El expediente indicado en el fichero .ASC no existe en la cinta FIN o en la base de datos de Catastro. Nivel = Leve
- Expediente inadecuado: El expediente existe en la base de datos de Catastro pero no es correcto, por ejemplo por corresponder a otro municipio. Nivel = Leve

# ANEXOS

# ANEXO I

# CODIGO DE DELEGACIÓN DE LAS GERENCIAS DE **CATASTRO**

 2 Albacete 29 Malaga 3 Alicante 30 Murcia 4 Almeria 32 Orense 5 Avila 33 Asturias 6 Badajoz 34 Palencia 8 Barcelona 36 Pontevedra 9 Burgos 37 Salamanca 11 Cadiz 39 Cantabria 12 Castellon 40 Segovia 13 Ciudad Real 41 Sevilla 14 Cordoba 42 Soria 15 Coruña 43 Tarragona 16 Cuenca 44 Teruel 17 Gerona 45 Toledo 18 Granada 46 Valencia 19 Guadalajara 47 Valladolid 21 Huelva 49 Zamora 22 Huesca 50 Zaragoza 23 Jaen 51 Cartagena 24 Leon 52 Gijon 26 La Rioja 54 Vigo 27 Lugo 55 Ceuta 28 Madrid 56 Melilla

 7 Baleares 35 Palmas (Las) 10 Caceres 38 S.C. Tenerife 25 Lerida 53 Jerez Frontera

## ANEXO II

## SIGLAS DE VÍA PÚBLICA

AG AGREGADO JR JARDINES AL ALADO, LADERA<br>LD LADO, LADERA<br>MC MERCADO<br>MARELLE AR AREA, ARRABAL AU AUTOPISTA MC MERCADO AV AVENIDA ML MUELLE AY ARROYO **MIN MUNICIPIO** BJ BAJADA MS MASIAS BO BARRIO **MT MONTE** BR BARRANCO MZ MANZANA CA CAÑADA **en el establecidad en el poblado** CG COLEGIO, CIGARRAL PD PARTIDA CH CHALET PJ PASAJE, PASADIZO CI CINTURON PL POLIGONO CJ CALLEJA, CALLEJON PM PARAMO CL CALLE PQ PARROQUIA, PARQUE CM CAMINO, CARMEN PR PROLONGACION, CONTINUAC. CN COLONIA PS PASEO CO CONCEJO, COLEGIO PT PUENTE CP CAMPA, CAMPO PZ PLAZA CR CARRETERA, CARRERA QT QUINTA CR CARRETERA, CARRERA PZ PLAZA<br>
CR CARRETERA, CARRERA QT QUINTA<br>
CS CASERIO RB RAMBLA<br>
CT CUESTA COSTANILLY CT CUESTA, COSTANILLA RC RINCON, RINCONA CU CONJUNTO RD RONDA DE DETRAS RM RAMAL<br>
DE DETRAS RM RAMAL<br>
DE DIPUTACION RP RAMPA<br>
DS DISEMINADOS RR RIERA<br>
ED EDIFICIOS RU RUA DP DIPUTACION DS DISEMINADOS ED EDIFICIOS<br>EM EXTRAMUROS EM EXTRAMUROS SA SALIDA EN ENTRADA, ENSANCHE SD SENDA ER EXTRARRADIO SL SOLAR ES ESCALINATA<br>
ES ESCALINATA SN SALON<br>
EX EXPLANADA SU SUBIDA<br>
FC FERROCARRIL TN TERRENOS<br>
FN FINCA TO TORRENTE<br>
GL GLORIETA TR TRAVESIA EX EXPLANADA FC FERROCARRIL FN FINCA TO TORRENTE GL GLORIETA TR TRAVESIA UR GRUPO URBANIZACION<br>UR URBANIZACION<br>VR VEREDA GV GRAN VIA VR VEREDA HT HUERTA, HUERTO CY CALEYA

# **ANEXO III NOMENCLATURA DE SUBPARCELAS**

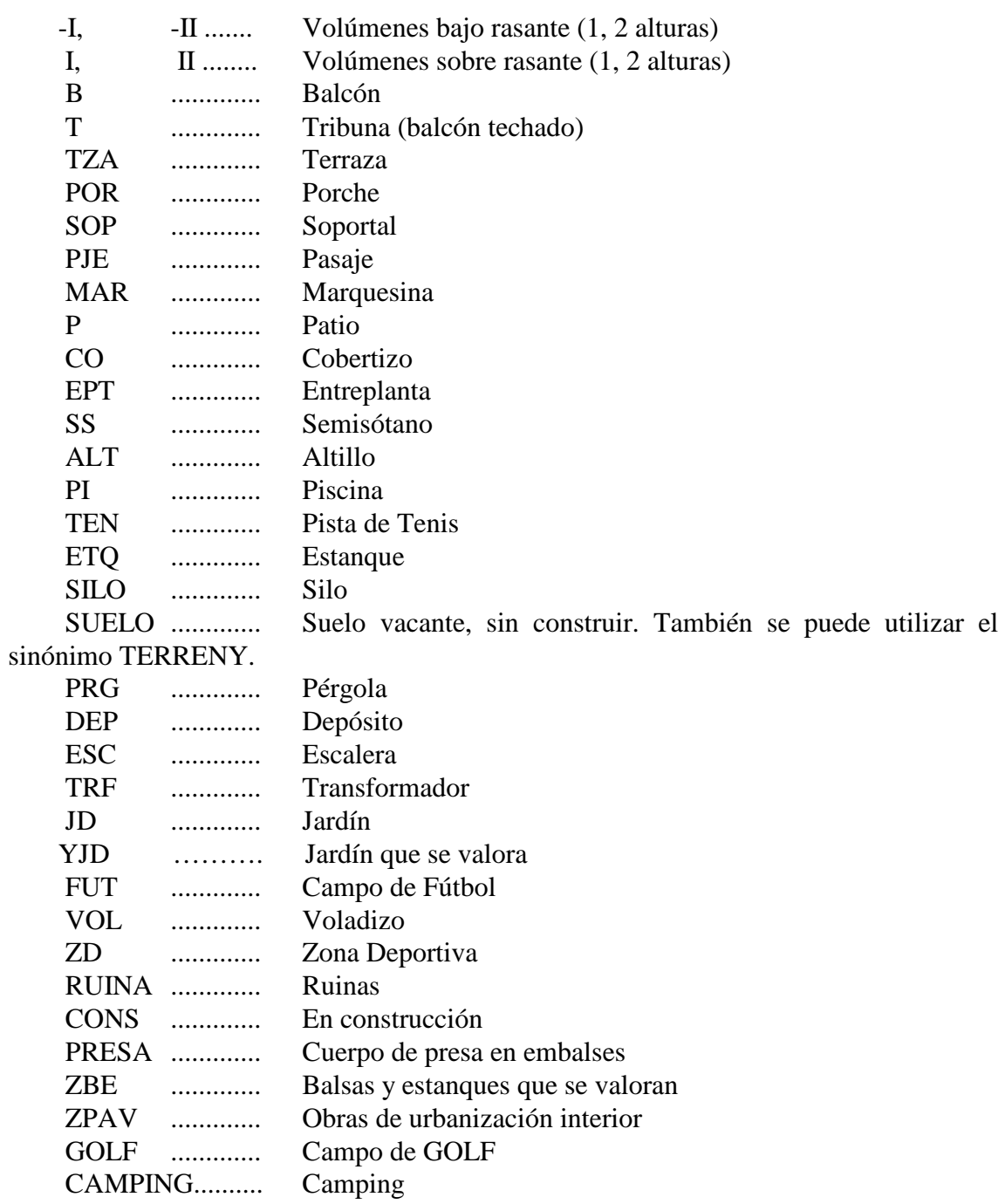

 TERRENY…….. Sinónimo de SUELO HORREO……… Hórreo, panera, cabazo. PTLAN ............. Pantalán (embarcadero de pequeño porte, soportado por pilotes y a veces móvil). Se utilizará este código particularmente para los puntos de

amarre de puertos deportivos. Un muelle se codificará con el código genérico ZPAV.

DARSENA.......... Dársena, aguas resguardadas artificialmente por un puerto.

Para codificar un atributo de subparcela que esté compuesto por varios elementos de la nomenclatura anterior, se hará uniendo estos códigos, en sentido ascendente, con el signo (+).

Ejemplo: -II+IV+TZA

# **Codificación de cultivos:**

El suelo vacante (no construido) en el que existan cultivos deberá dividirse en tantas subparcelas como cultivos diferentes existan y asignar a cada uno de ellos un código de subparcela consistente en una a tres letras minúsculas. Solo se usarán los siguientes caracteres alfabéticos:

a,b,c,d,e,f,g,h,i,j,k,l,m,n,p,q,r,s,t,u,v,w,z

Cuando la parcela tenga un único cultivo, el identificativo de subparcela será UN SOLO "0" (cero).

En la cinta FIN el código de subparcela debe aparecer justificado a la derecha.

La codificación de los cultivos es obligatoria en suelo de naturaleza rústica, ya que se utiliza para la valoración. En suelo urbano se mantendrán los cultivos si existen pero no será necesario investigarlos en caso contrario, pudiendo ponerse el código de subparcela SUELO.

# **Caso especial de parcelas que tienen construcciones sobre suelo de otra**

Un caso especial existe cuando las construcciones de dos parcelas colindantes sobrevuelan una sobre otra ("casas macladas" o, en Granada, "casas engalabernadas").

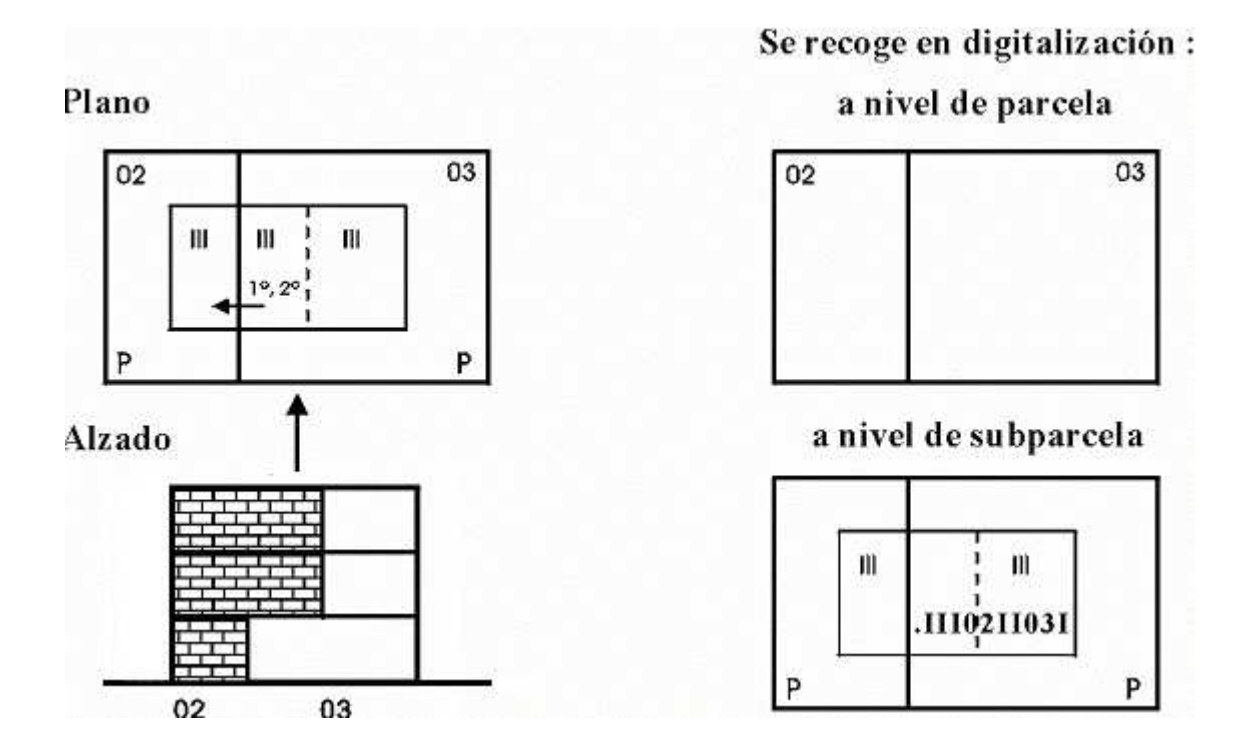

Llamaremos:

- **.** Parcela del Suelo a aquella a la que pertenece la construcción que existe en la planta baja.
- **.** Parcela que Sobrevuela a aquella que tiene una construcción sobre (o bajo) suelo de otra.

### **En la planta general:**

En la *Parcela del Suelo* se pondrá un punto seguido del total construido y para cada parcela los 2 dígitos la referencia de parcela y la parte de construcción que le corresponde, sin dejar separaciones ni huecos. Por ejemplo .III02II03I significa que hay 3 alturas en total, de las que a la parcela 02 le corresponde dos y a la parcela 03 le corresponde una.

En la planta general de la *Parcela que Sobrevuela* se pondrá una construcción fuera de la parcela con el mismo código antes indicado.

En la siguiente figura se ilustra lo que debe contener la planta general de ambas parcelas:

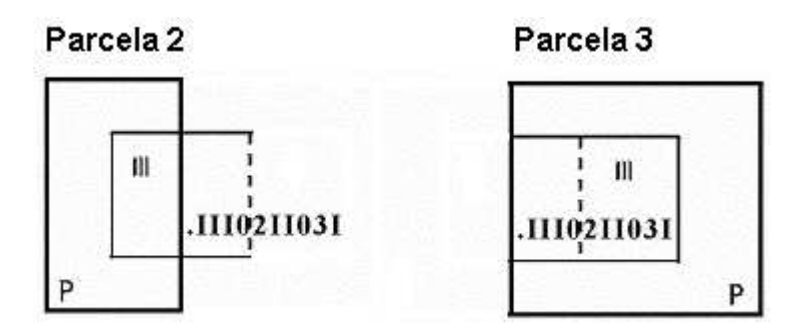

# **Plantas significativas:**

En las plantas significativas de cada parcela se pondrá exclusivamente la parte que le corresponda.

# **Datos de superficie de suelo y construida:**

A cada parcela se le asignará la superficie de suelo ocupada por ella en planta baja. Es decir que la parte de suelo sobre la que hay construcciones de las dos parcelas será asignada en su totalidad a la *Parcela del Suelo*.

La superficie construida de cada parcela será la que realmente le corresponda.

En ambos casos la superficie de suelo será igual a la superficie definida por la línea perimetral de la planta general (PG-LP).

La superficie construida debe ser igual a la suma de las superficies construidas de las plantas significativas (multiplicado por el número de plantas a que corresponden).

En la *Parcela que Sobrevuela* también debería ser igual a la suma (en la planta general) de las superficies de subparcelas multiplicado por el número de alturas.

En la *Parcela del Suelo* el mismo cálculo solo dará resultados correctos si se interpreta correctamente el código .III02II03I y se cuenta solo el número de alturas que realmente le corresponden a esta parcela.

# **ANEXO IV**

# **CODIFICACIÓN DE DESTINOS DE LOCALES**

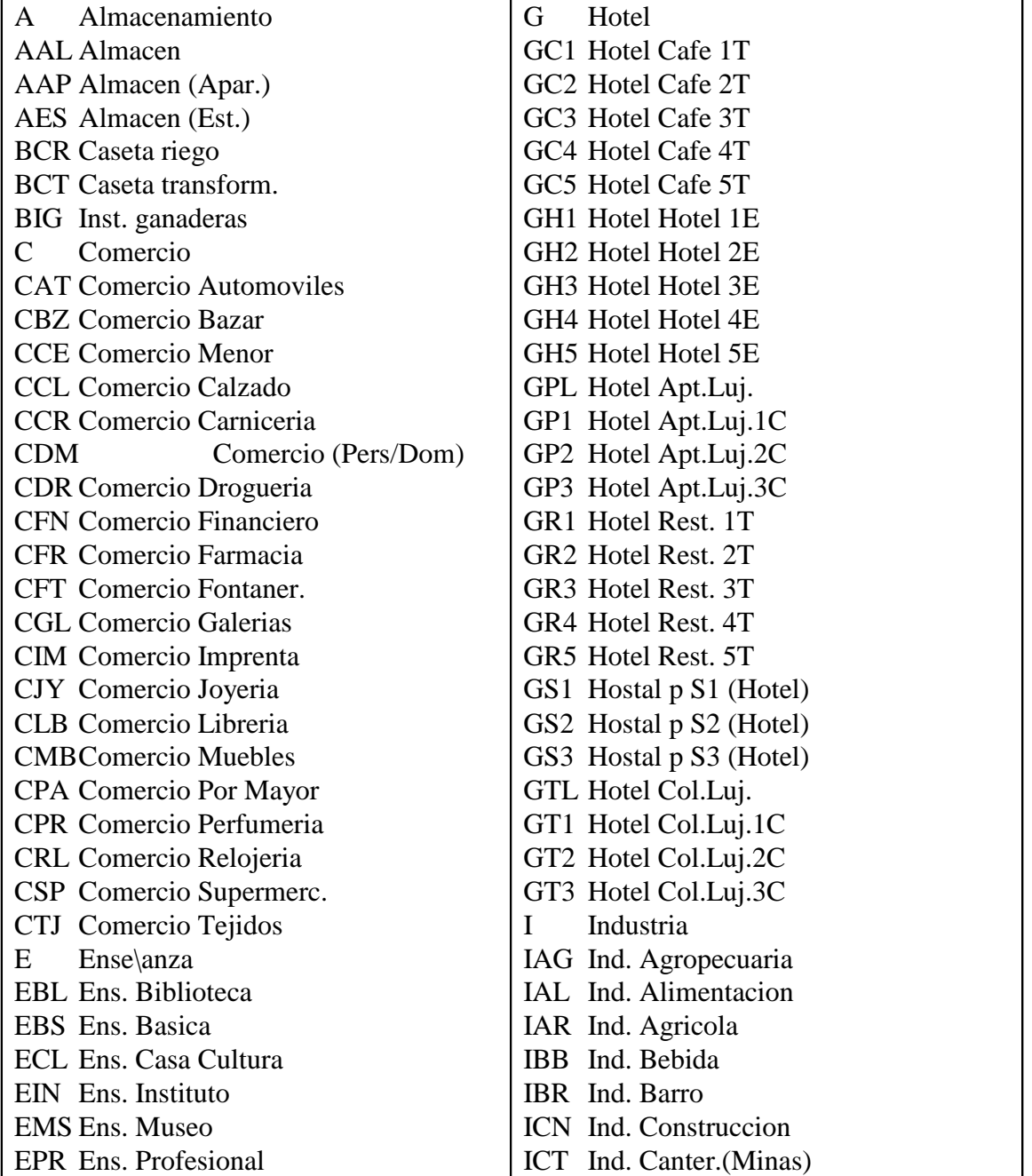

EUN Ens. Universidad IIM Ind. Quimica IMD Ind. Madera IMN Ind. Manufacturada IMT Ind. Metalica IMU Ind. Maquinaria IPL Ind. Plasticos IPP Ind. Papel IPS Ind. Pesca IPT Ind. Petroleo ITB Ind. Tabaco ITX Ind. Textil IVD Ind. Vidrio JAM Almazaras JAS Aserraderos JBD Bodegas JCH Champiñoneras JGR Granjas JIN Invernaderos K Deportivo KDP Deportiv. Deporte KES Deportiv. Estad. KPL Deportiv. Polid. KPS Deportiv. Piscina M Suelo sin edificar O Oficina O02 Ofic. Superior O03 Ofic. Medio O06 Ofic. (Med.,Abog.) O07 Ofic. ATS,... O11 Ofic. Profesores O13 Ofic. Prof.Univer. O15 Ofic. Escritores O16 Ofic. Artes Plast. O17 Ofic. Musicos O43 Ofic. Vend. y Viaj. O44 Ofic. Agentes O75 Ofic. Tejedores O79 Ofic. Sastres

IEL Ind. Electricidad O99 Ofic. Otras activ P Publico PAA Pub. Ayto. 20.000 h PAD Pub. Audiencia PAE Pub. Ayto. +20.000 h PCB Pub. Cabildo PDL Pub. Delegacion PGB Pub. Gobierno PJA Juzgado Comarcal PJO Juzgado Provincial R Religioso RBS Religioso Basilica RCP Religioso Capilla RCT Religioso Catedral RER Religioso Ermita RPR Religioso Parroquia RSN Religioso Santuario T Espectaculos TAD Espect. Auditorio TCMEspect. Cine TCN Espect.Cine no decor TSL Espect. Sala TTT Espect. Teatro V Vivienda Y Otros Usos YAM Otros Ambulatorio YCA Otros Casino 20.000h YCB Otros Club YCE Otros Casino +20.000 YCL Otros Clinica YDGDepositos de gases YDL Dep liquid, tanques YDS Otros Dispensario YGR Otros Guarderia YHGOtros Higiene YHS Otros Hospital YJD Jardin priv 100% YPO Porche 100%

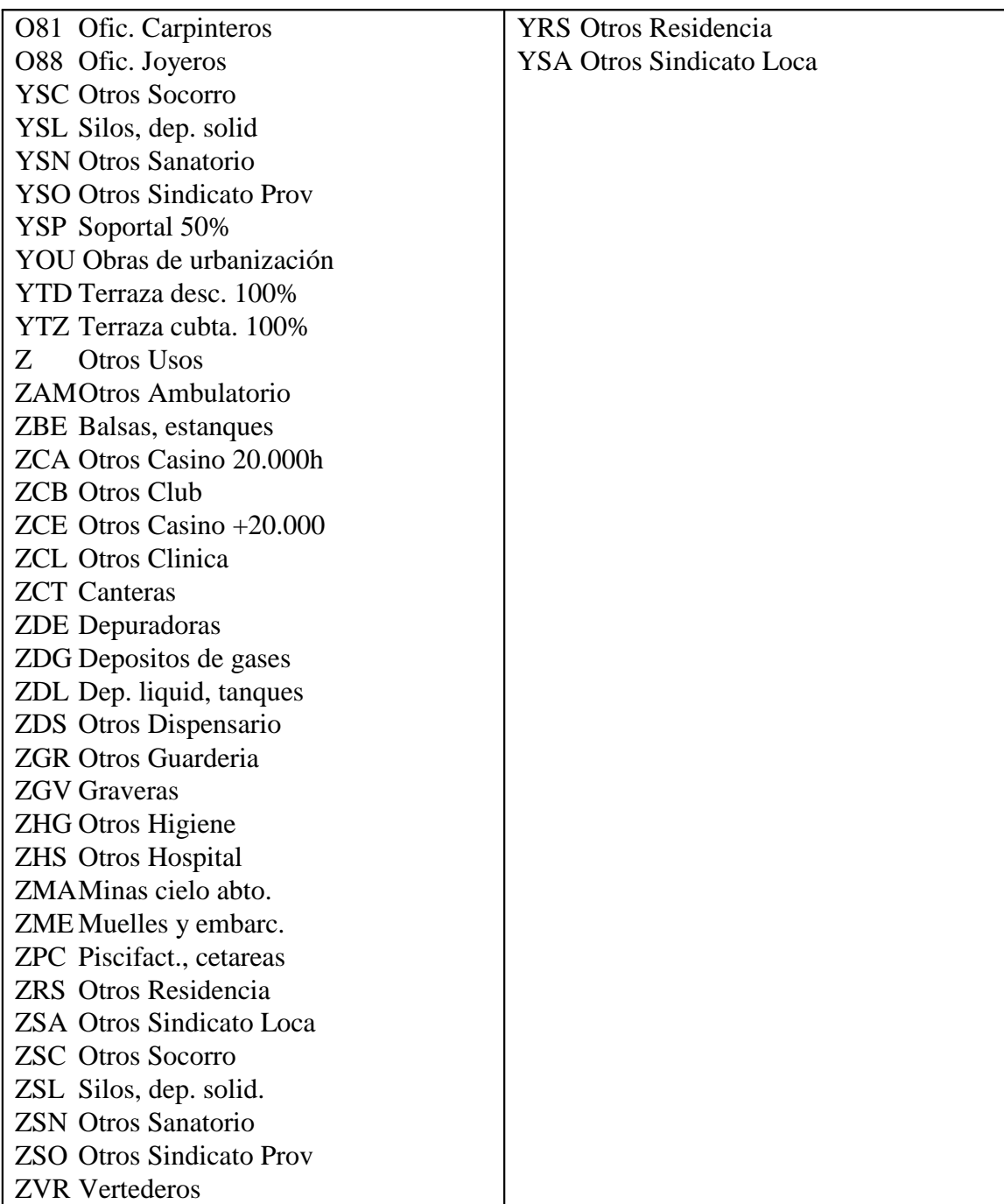

# DESTINOS AÑADIDOS RECIENTEMENTE:

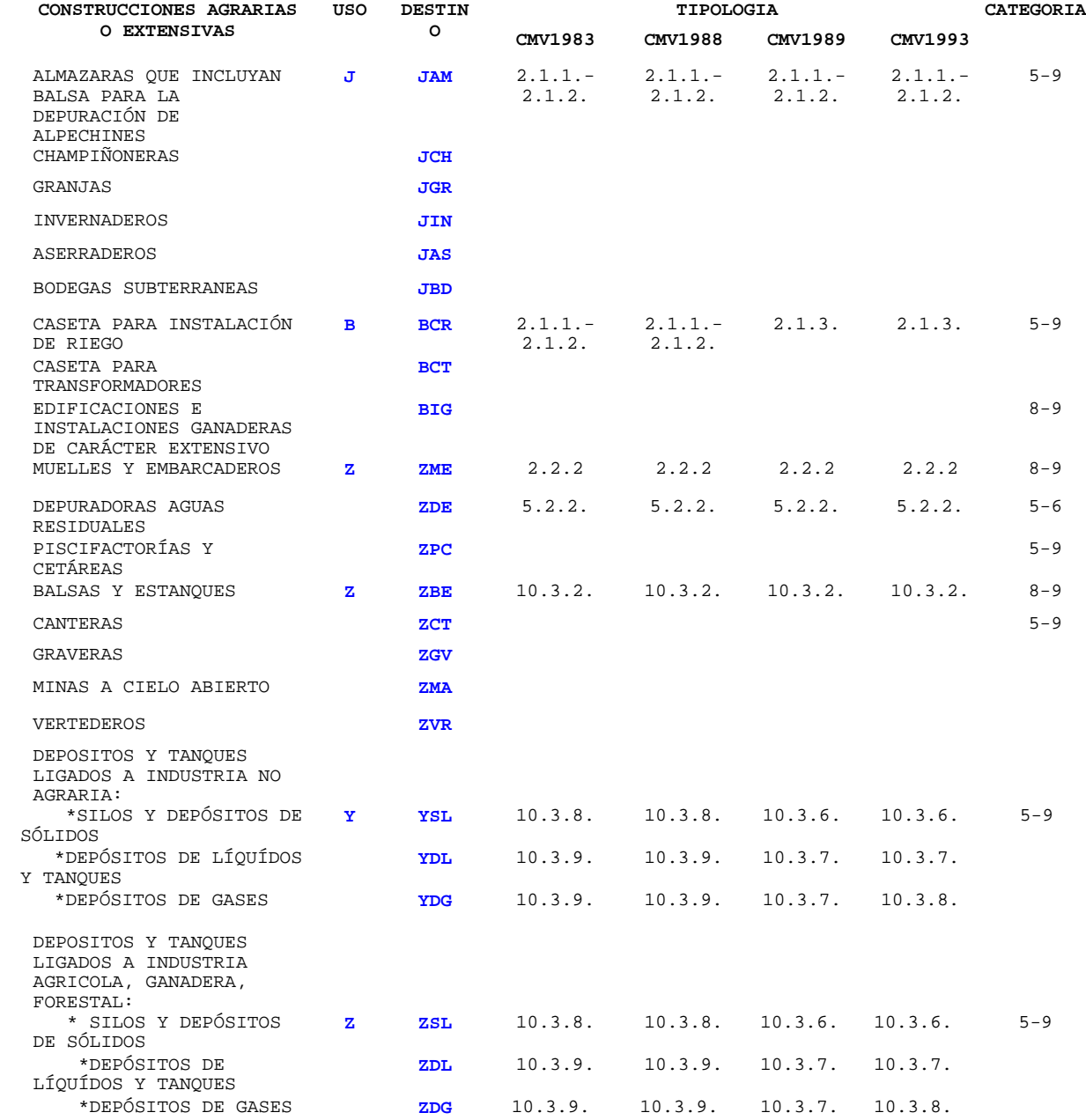

# **NUEVOS DESTINOS PARA PORCHES, TERRAZAS, ETC QUE SE VALORAN COMO TALES**

YJD Jardin priv 100%<br>YPO Porche 100% Porche 100% YSP Soportal 50% YTD Terraza desc 100% YTZ Terraza cubta 100%

#### **Otros destinos añadidos recientemente**

YOU Obras de urbanización Se utiliza por ejemplo para zonas pavimentadas, y es el destino normal para todo aquello cuya tipología sean obras de urbanización interior.

#### **DESTINOS CON SIGNIFICADO ESPECIAL:**

PTO (Patio). Se utilizará en las plantas significativas para aquellos elementos que no tienen asignado ningún destino y que no computan para la superficie construida del inmueble. Expresamente se incluirán en este código los patios de luces, que en realidad son un hueco y no corresponden con ningún elemento constructivo. También se utilizará por ejemplo para el jardín, solar, ruina, etc. El código **PTO se utilizará para los patios en las plantas significativas**, mientras que en la cartografía y por tanto **en la planta general se mantiene el código P** (ver anexo III de nomenclatura de subparcelas); no obstante no será considerado error la utilización del código PTO en la planta general.

TZA (Terraza). Se utilizará para diferenciar aquellos elementos constructivos que computen al 50% en el cálculo de la superficie construida. Si una terraza tiene techo y tres lados cerrados computa al 100% y por tanto debe ser incluida con el resto de la vivienda con su uso (por ejemplo V). Si no computa se codificará como patio (PTO). Opcionalmente a continuación del código TZA se podrá poner un punto seguido de la puerta a la que corresponde la vivienda. Por ejemplo TZA.A significa que es la terraza de la vivienda A.

SOP (Soportal). Se utilizará como sinónimo de terraza para aquellos elementos constructivos que computen al 50% en el cálculo de la superficie construida, y para los que el código TZA puede inducir a confusión. Se podrá aplicar por ejemplo a porches, soportales y pasajes.

# **ANEXO V**

#### **EJEMPLO DE FICHERO .ASC**

500 Zaragoza 008 ALAGON 00027  $CI<sub>L</sub>$ PRUEBA 0016 5567201 XM5256F DR IZ FD 0500 25/07/02 0011135 0000000 0000000 0000000 00 EXPEDIENTE 2002 0000000021345 999

En este ejemplo no hay plantas significativas. Se han puesto las superficies construidas (no hay) con 7 cifras y sin decimales. No tiene linderos ya que la finca se identifica inequívocamente por la referencia catastral.

# ANEXO VI

### EJEMPLO DE FICHERO .DXF

 0 SECTION 2 ENTITIES  $\overline{0}$ TEXT 8 PG-AA 10 655517.86 20 4626743.46 40 .4 50 0.0 1 SOLAR 72 1 73 3 11 655517.86 21 4626743.46  $\overline{0}$ TEXT 8 PG-AS 10 655517.86 20 4626743.46 40 .4 50  $\boldsymbol{0}$  .  $\boldsymbol{0}$ 

 1 11135 72 1 73 1 11 655517.86 21 4626743.46 0 POLYLINE 8 PG-LP 66 1 0 VERTEX 8 PG-LP 10 655461.07 20 4626792.46 0 VERTEX 8 PG-LP 10 655574.63 20 4626792.46 0 VERTEX 8 PG-LP 10 655574.63 20 4626694.41 0 VERTEX 8 PG-LP

```
 10
655461.07
  20
4626694.41
   0
VERTEX
  8
PG-LP
  10
655461.07
  20
4626792.46
   0
SEQEND
   8
0
   0
ENDSEC
   0
EOF
```
Este fichero tiene un único centroide con "SOLAR" y 11135 metros cuadrados y una única línea con el contorno de la parcela (de forma cuadrada).